## ZÁPADOČESKÁ UNIVERZITA V PLZNI **FAKULTA STROJNÍ**

Studijní program: B2301 Strojní inženýrství Studijní zaměření: Stavba energetických strojů a zařízení

# **BAKALÁŘSKÁ PRÁCE**

Úprava konstrukce měřícího prostoru aerodynamického tunelu pro vyšetřování aerodynamických vazebních sil.

Autor: **Volodymyr SHYRYAYEV** Vedoucí práce: **Prof. Ing. Jiří LINHART, CSc.** Konzultant: **Prof. Ing. Vladimír ZEMAN, DrSc**

Akademický rok 2014/2015

#### ZÁPADOČESKÁ UNIVERZITA V PLZNI Fakulta strojní Akademický rok: 2014/2015

## ZADÁNÍ BAKALÁŘSKÉ PRÁCE

(PROJEKTU, UMĚLECKÉHO DÍLA, UMĚLECKÉHO VÝKONU)

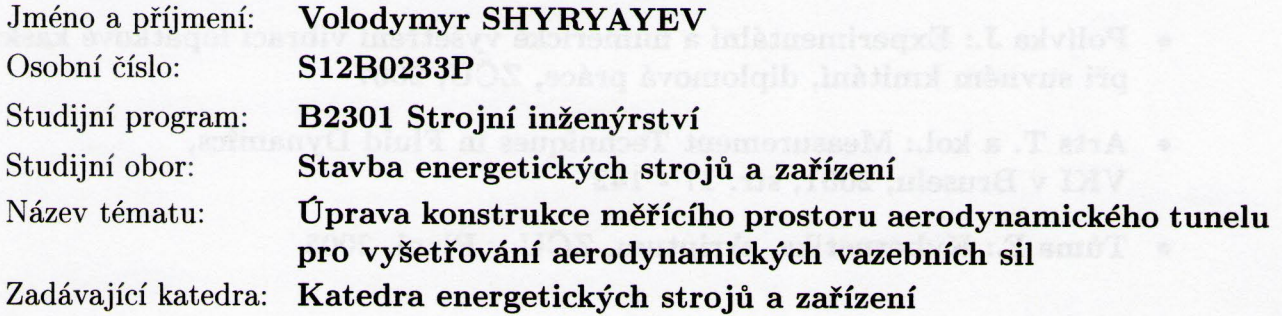

#### Zásady pro vypracování:

Máte za úkol provést:

- 1. Prostudování materiálů týkajících se měření, cejchování a konstrukce zařízení pro samobuzené kmitání lopatek.
- 2. Vytipování potřebných úprav konstrukce.
- 3. Vypracování dokumentace současného stavu měřícího prostoru experimentálního zařízení.
- 4. Výpočty hlavních částí vibrouzlů, popř. nosného rámu.
- 5. Výkresovou dokumentaci navržených konstrukčních úprav.
- 6. Ekonomické zhodnocení experimentu.

Semestrální projekt:

Realizace prvních tří bodů zadání a prezentace zhruba tří výkresů sestav měřícího úseku aerodynamického tunelu.

Rozsah grafických prací: 3 výkresy Rozsah pracovní zprávy:  $30 - 40$  stran Forma zpracování bakalářské práce: tištěná/elektronická Seznam odborné literatury:

- Goldstein R. J.: Fluid mechanics measurements, Tailor and Francis, 1996
- Plaček T.: Vyrovnání rychlostního profilu před lopatkovou mříží,  $\bullet$ diplomová práce, ZČU, 2004
- · Polívka J.: Experimentální a numerické vyšetření vibrací lopatkové kaskády při suvném kmitání, diplomová práce, ZČU, 2007
- Arts T. a kol.: Measurement Techniques in Fluid Dynamics, VKI v Bruselu, 2001, str. 17 - 142
- Tůma F.: Kybernetika, skriptum, ZČU v Plzni, 2005

Vedoucí bakalářské práce:

Konzultant bakalářské práce:

Prof. Ing. Jiří Linhart, CSc. Katedra energetických strojů a zařízení Prof. Ing. Vladimír Zeman, DrSc. Katedra mechaniky

Datum zadání bakalářské práce: Termín odevzdání bakalářské práce:

3. listopadu 2014 26. června 2015

L.S.

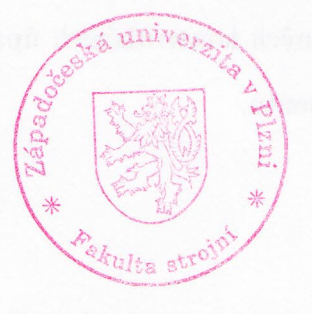

Ing. Zdenek Jůza, Ph.D., MBA edoucí katedry

Doc. Ing. Milan Edl, Ph.D. děkan

V Plzni dne 30. října 2014

#### **Prohlášení o autorství**

Předkládám tímto k posouzení a obhajobě bakalářskou práci, zpracovanou na závěr studia na Fakultě strojní Západočeské univerzity v Plzni.

Prohlašuji, že jsem tuto bakalářskou práci vypracoval samostatně, s použitím odborné literatury a pramenů, uvedených v seznamu, který je součástí této bakalářské práce.

V Plzni dne: ……………………. . . . . . . . . . . . . . . . . .

podpis autora

#### **Poděkování**

Tímto bych chtěl poděkovat panu prof. Ing. Jiřímu Linhartovi, CSc. za odborné vedení bakalářské práce. Dále děkuji panu prof. Ing. Vladimíru Zemanovi, DrSc. a Ing. Janu Brůhovi za ochotnou pomoc a konzultace při řešení problémů z oblasti kmitání.

## **ANOTAČNÍ LIST BAKALÁŘSKÉ PRÁCE**

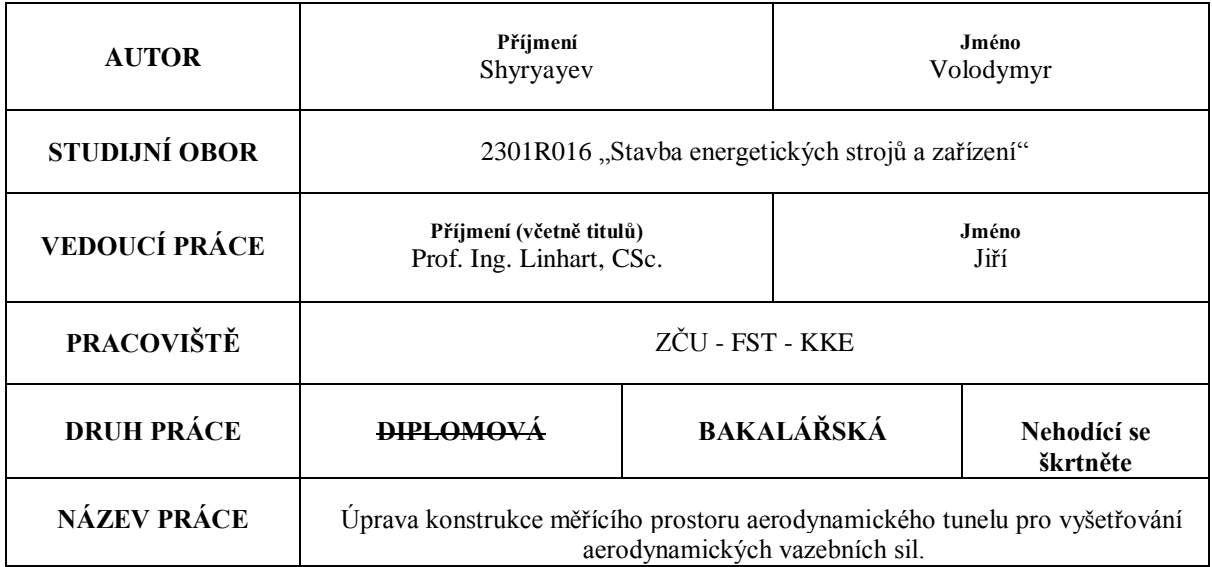

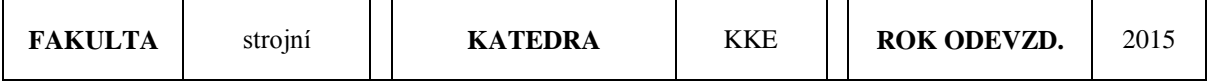

#### **POČET STRAN (A4 a ekvivalentů A4)**

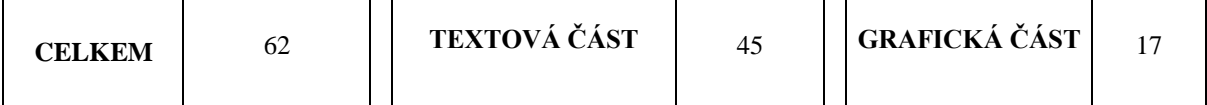

<u> 1980 - Johann John Stein, marwolaeth a breisinn a breisinn a breisinn a breisinn a breisinn a breisinn a bre</u>

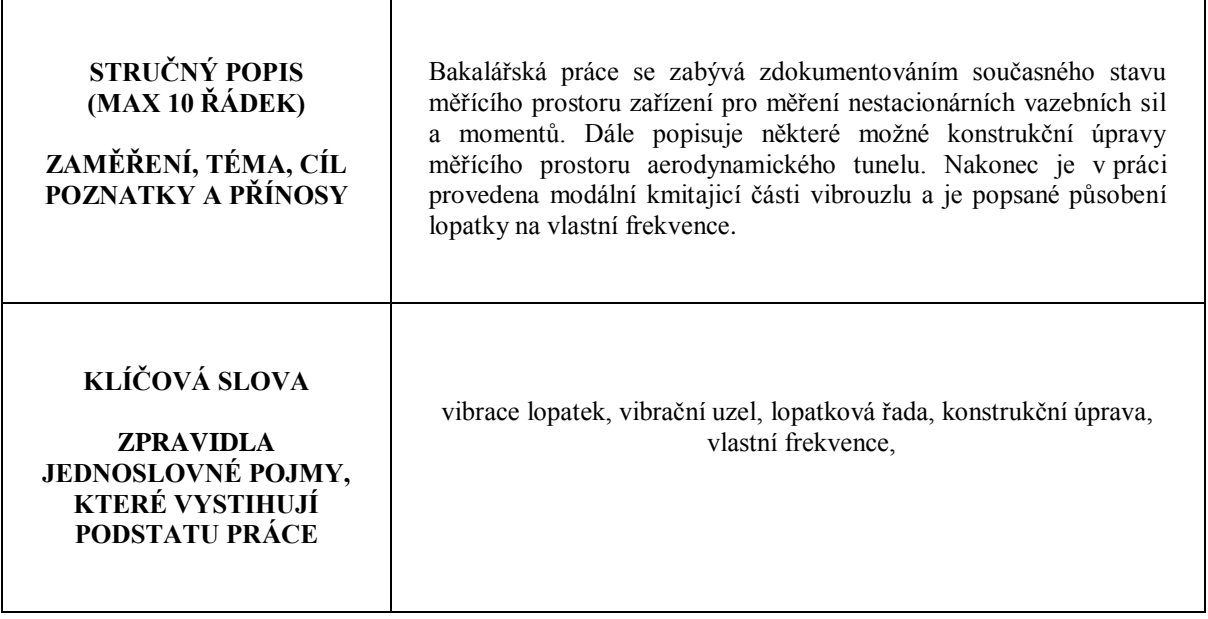

## **SUMMARY OF BACHELOR SHEET**

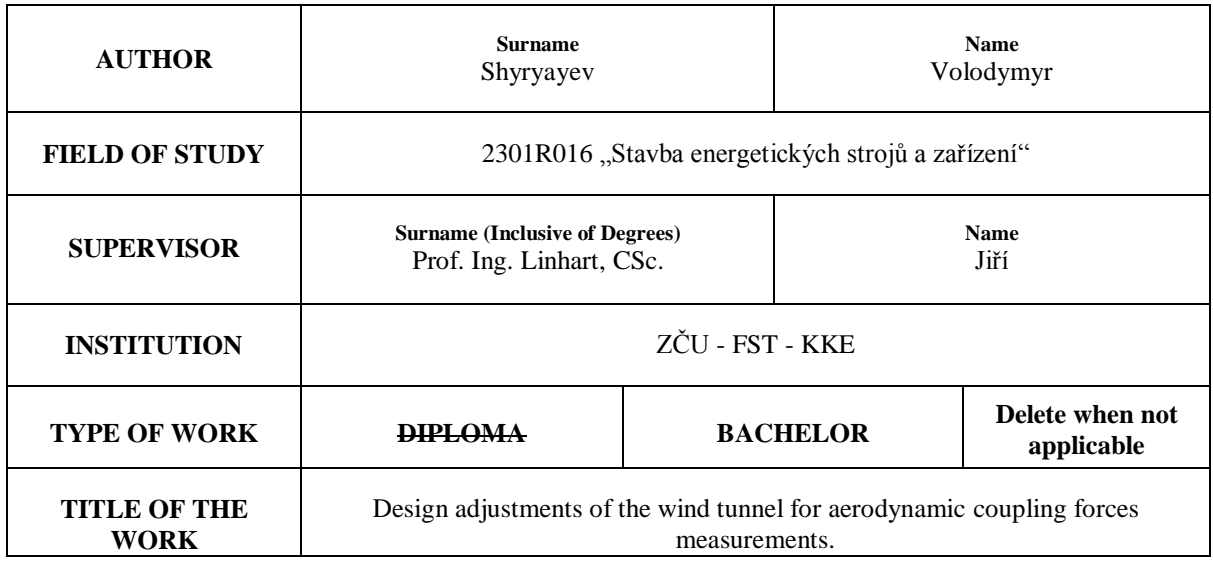

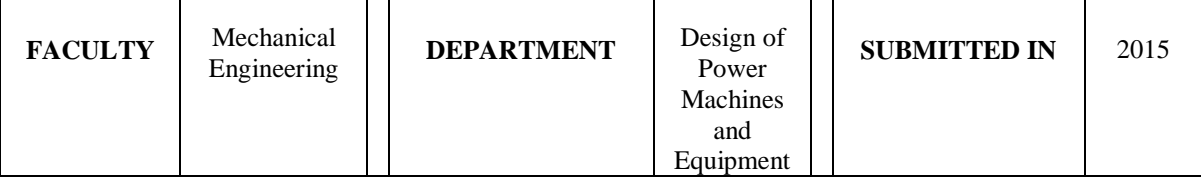

#### **NUMBER OF PAGES (A4 and eq. A4)**

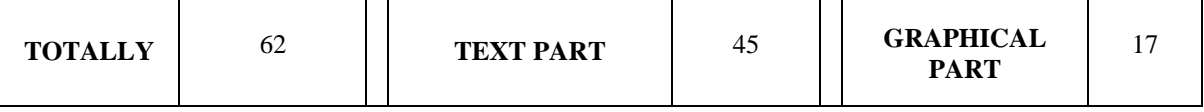

<u> 1989 - Johann Stoff, amerikansk politiker (d. 1989)</u>

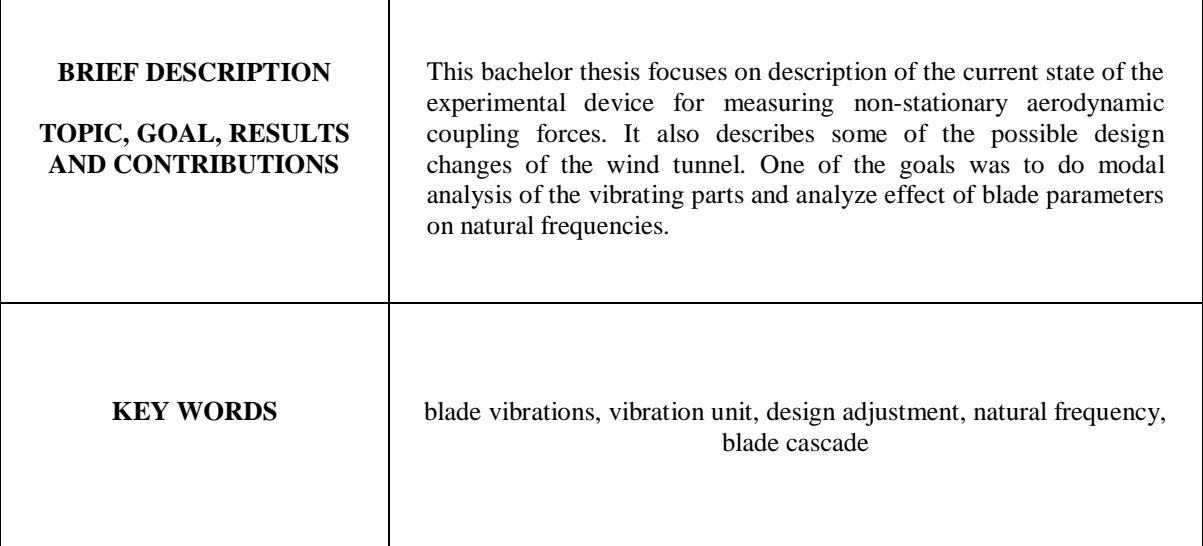

## **Obsah**

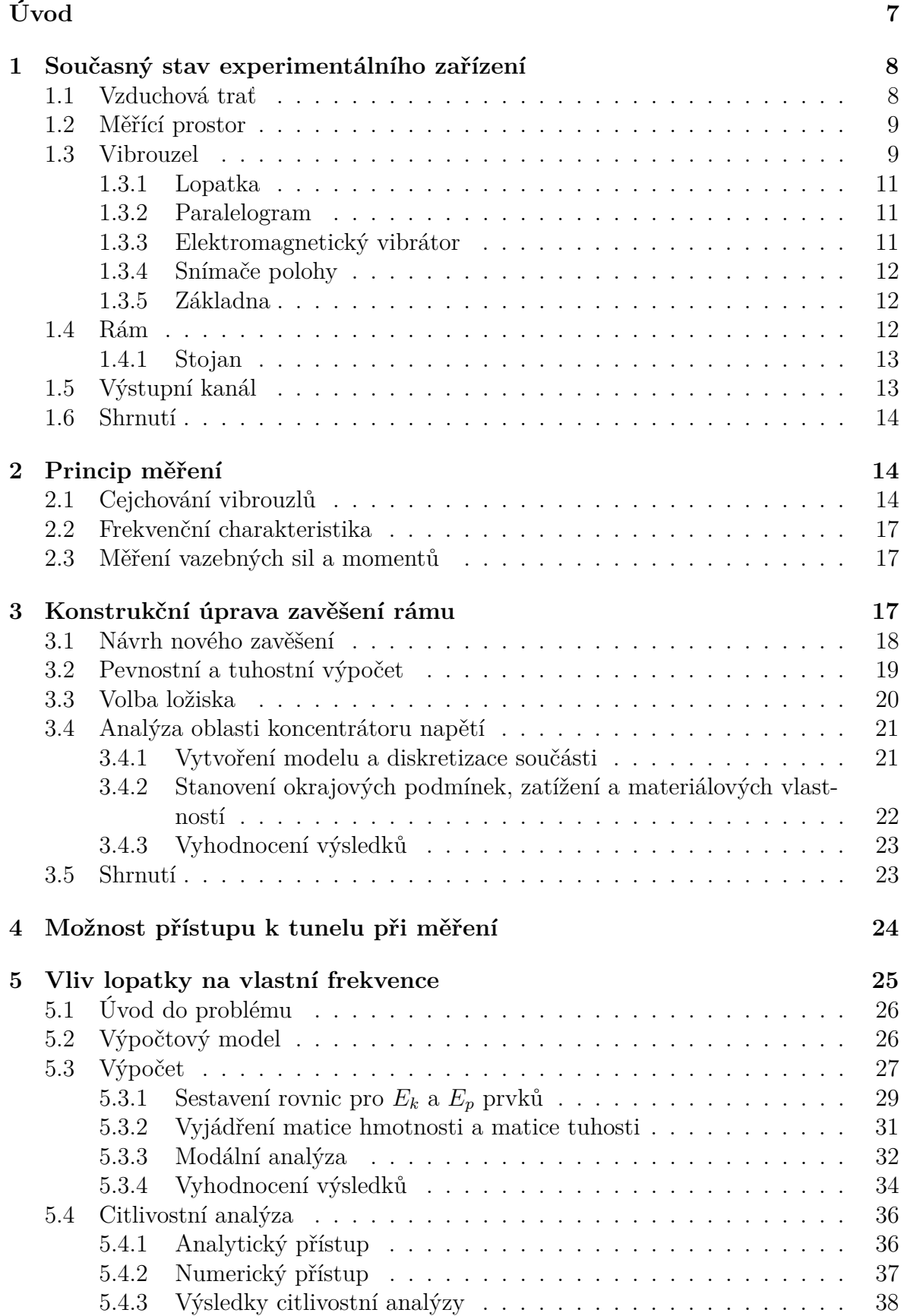

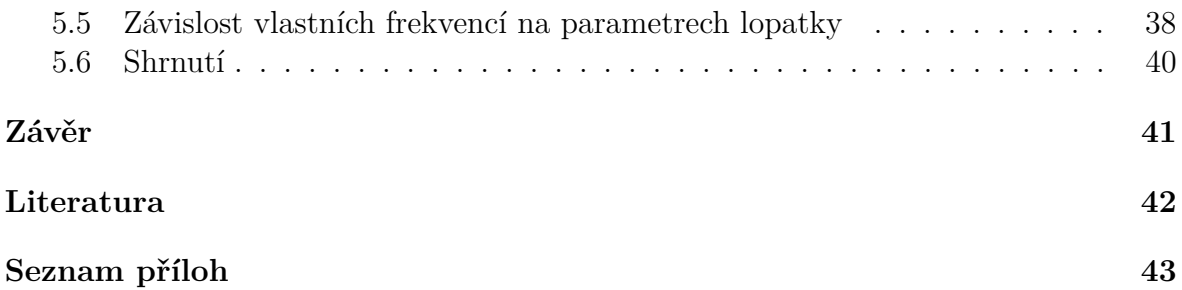

## **Seznam obrázků**

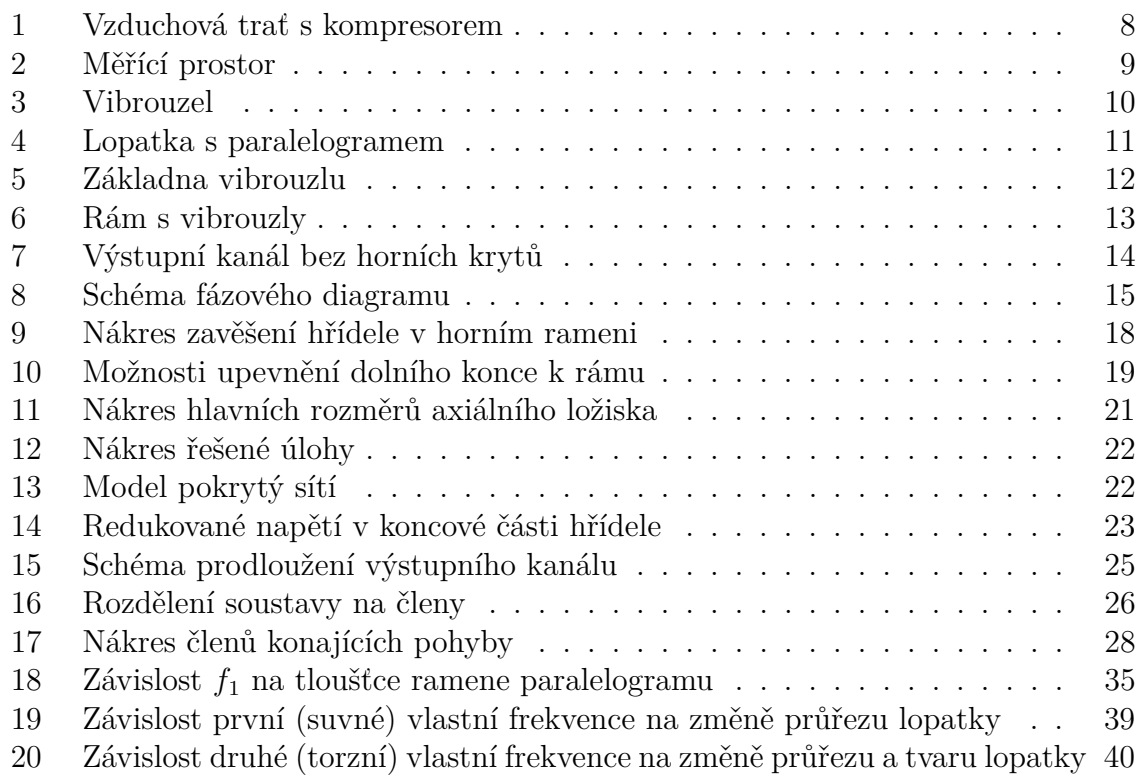

## **Seznam tabulek**

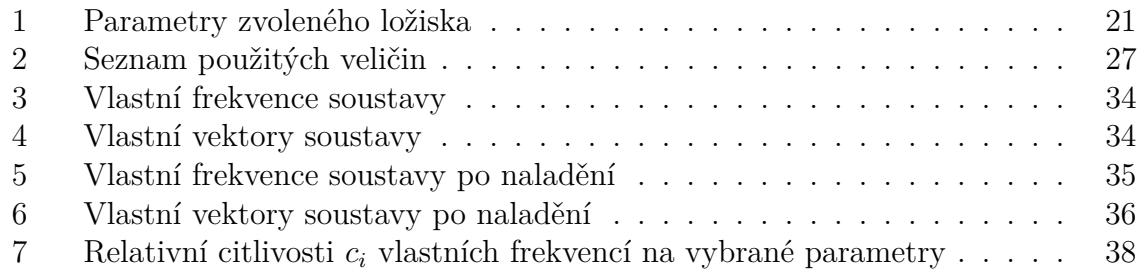

## **Úvod**

Vysoce namáhanou částí turbostrojů jsou jejich lopatky. Kromě tepelného, či tlakového namáhání, hraje významnou roli kmitání lopatek. Vibrace se na lopatky přenášejí mechanickou vazbou s rotorem, dále aerodynamickou vazbou (úplavovými jevy), a v neposlední řadě zde také hraje roli samobuzené kmitání lopatek tzv. flutter. Samobuzené kmitání vzniká pokud lopatka již koná slabý kmitavý pohyb. Tím se mění náběhový úhel na profil lopatky, což způsobí odtrhávání vírů od obtékaného profilu. Pokud rychlost proudění a frekvence kmitů nabudou kritických hodnot, působící síly mohou narůst natolik, že dojde k destrukci lopatky. Proudění, které zde nastává je velmi obtížné popsat matematicky z důvodu netriviálních tekutinových vazeb. V laboratořích katedry energetických strojů a zařízení bylo vybudováno experimentální zařízení pro měření nestacionárních sil a momentů působících na lopatkovou řadu. Předkládaná práce se zabývá vytvořením chybějící výkresové dokumentace měřícího prostoru experimentálního zařízení. Dále je prozkoumáno několik možných konstrukčních úprav, které by usnadnily průběh měření.

První a druhá kapitola se zabývají popisem současného stavu experimentálního zařízení a jeho komponentů. V první kapitole je čtenář seznámen s konstrukcí měřícího prostoru, přičemž zvláštní pozornost je věnována jednotce vibrouzlu. V kapitole druhé je nastíněno, jakým způsobem probíhá měření vazebných sil. Zároveň jsou popsány příslušná dílčí měření, jako vyšetření frekvenční charakteristiky a cejchování vibrouzlů. Jelikož cílem této práce není samotné měření, způsobu vyhodnocování naměřených výsledků již nebyla věnována pozornost.

Kapitoly tři a čtyři se týkají možných konstrukčních úprav měřícího prostoru. Třetí kapitola se zabývá konstrukční úpravou zavěšení rámu s vibrouzly na pohyblivém rameni. Kvůli nízké tuhosti současného způsobu zavěšení, je třeba provádět velmi často cejchování a přípravná dílčí měření. Kapitola číslo čtyři pojednává o možnosti zpřístupnění měřícího prostoru při probíhajicím měření. To by usnadnilo např. přesné seřízení polohy lopatek. Nebo snadnou změnu náběhového úhlu na lopatky.

Důležitou hodnotou pro fungování experimentu je vlastní frekvence soustavy lopatky s paralelogramem. Nainstalované vibrátory mají poměrně malý výkon. Chceme-li dosáhnout požadovaných výchylek lopatek, musí pracovní frekvence vibrátorů ležet v blízkosti rezonanční frekvence soustavy. Pátá kapitola popisuje, jak by se změnily vlastní frekvence, pokud by došlo k výměně maket lopatek za jiné. Byl zde vyšetřen vliv rozměrových a tvarových parametrů lopatky na vlastní frekvenci soustavy.

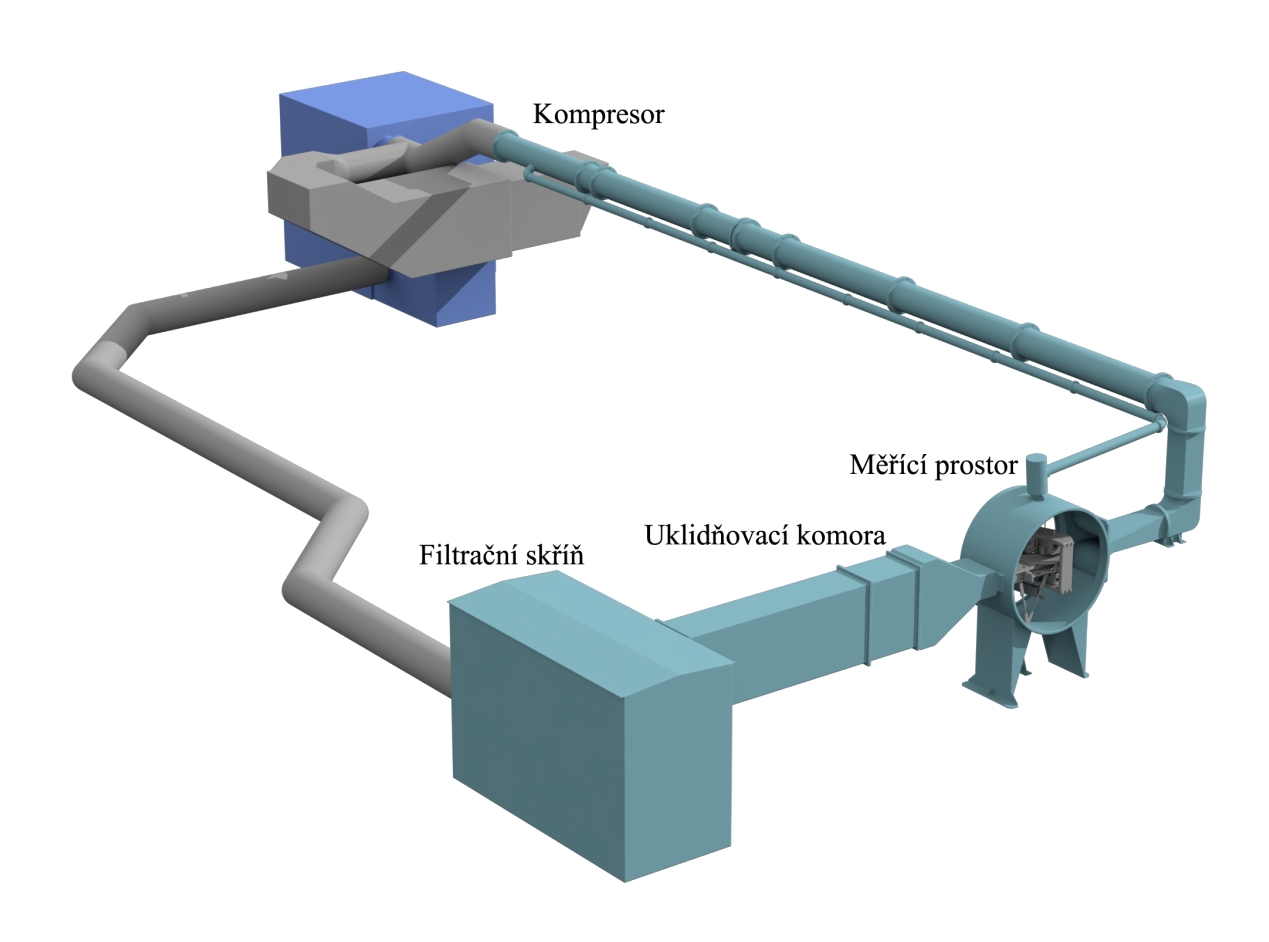

Obrázek 1: Vzduchová trať s kompresorem

## **1 Současný stav experimentálního zařízení**

Experimentální zařízení, které se nachází v laboratoři KKE je určeno pro měření nestacionárních aerodynamických vazebních sil a momentů. Zařízení se skládá z aerodynamické trati, kompresoru typu Roots a nejdůležitější části - měřícího prostoru.

#### **1.1 Vzduchová trať**

Vzduchová trať slouží k přívodu vzduchu do samotného měřícího prostoru a následně jeho odvodu do kompresoru. Na zařízení je v současné době nainstalován jeden kompresor. Měřící prostor je umístěn v sání kompresoru a proud se tedy vytváří podtlakem [1]. Dochází tak k menšímu ovlivnění proudění kompresorem, než kdyby se měřící prostor nacházel ve výtlaku. Rychlost proudění lze regulovat buď otáčkami kompresoru nebo regulačními klapkami pro sání, přisávání a výtlak kompresoru. V současné době se při měření dosahuje rychlostí proudění okolo 130 m/s. Dále se v aerodynamické trati nacházejí klapky, kterými lze nastavit zdali bude trať uzavřená či otevřená. Při měření na otevřené trati je vzduch nasáván z atmosféry a po průchodu měřícím prostorem je opět do atmosféry vyfukován. V případě uzavřené trati vzduch pouze cirkuluje mezi měřícím prostorem a kompresorem.

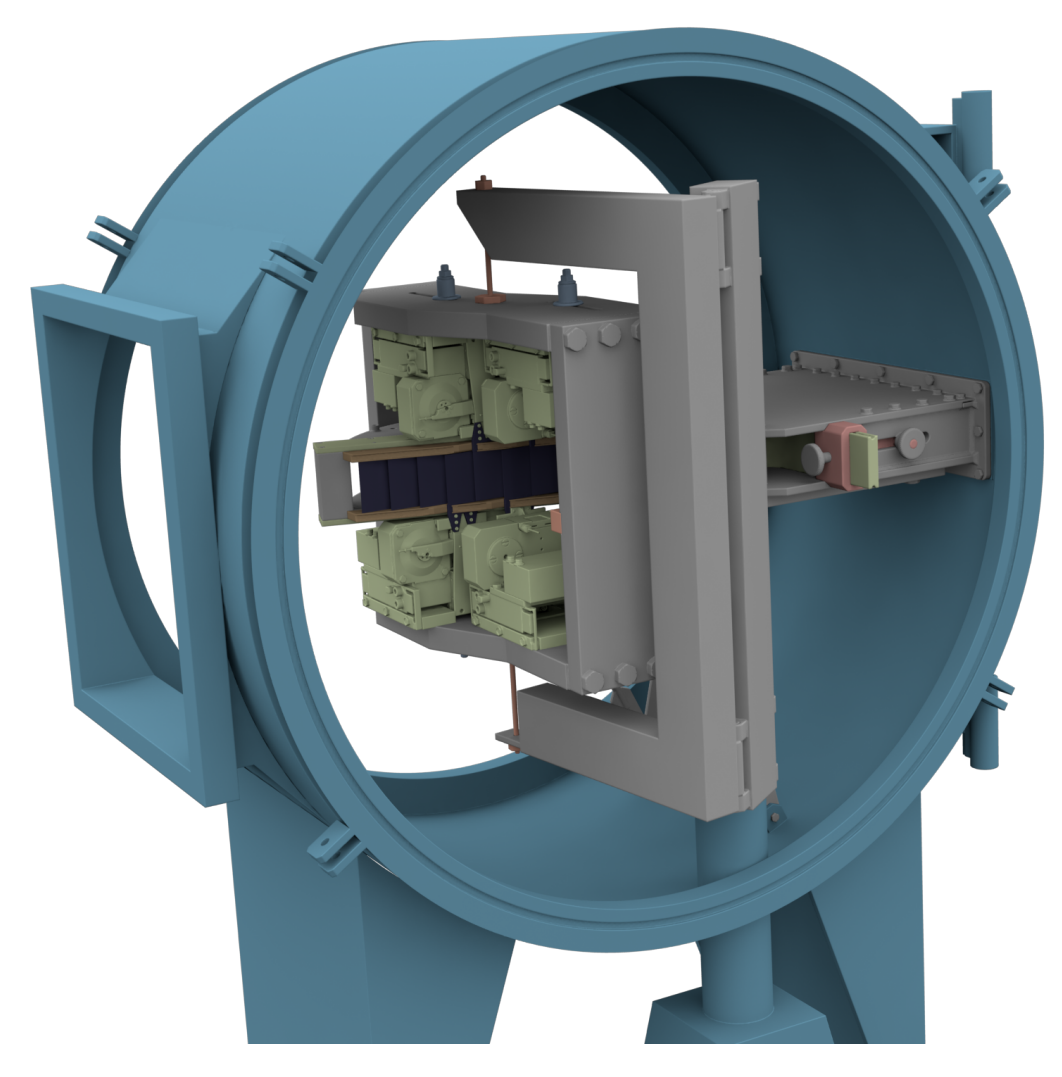

Obrázek 2: Měřící prostor

#### **1.2 Měřící prostor**

Při vstupu do měřícího prostoru prochází proud vzduchu výstupním kanálem, kde se usměrní. Na konci výstupního kanálu se nachází obtékaná lopatková kaskáda, která má celkem devět lopatek. Čtyři lopatky jsou připojeny na vibrační uzly, které jim umožňují kmitat. Zbylých pět je usazeno v matrici napevno bez možnosti pohybu.

#### **1.3 Vibrouzel**

Vibrouzel je zařízení, pomocí kterého jsou buzeny pohyblivé lopatky. Každý vibrouzel je vybaven dvěma elektromagnetickými vibrátory. Pokud oba dva vibrátory pracují ve shodné fázi, pak lopatka kmitá čistě suvně. V případě, že pracují v protifázi, pak se jedná o kmitání torzní. Vzájemným posuvem fází lze navodit kombinaci suvných a torzních kmitů.

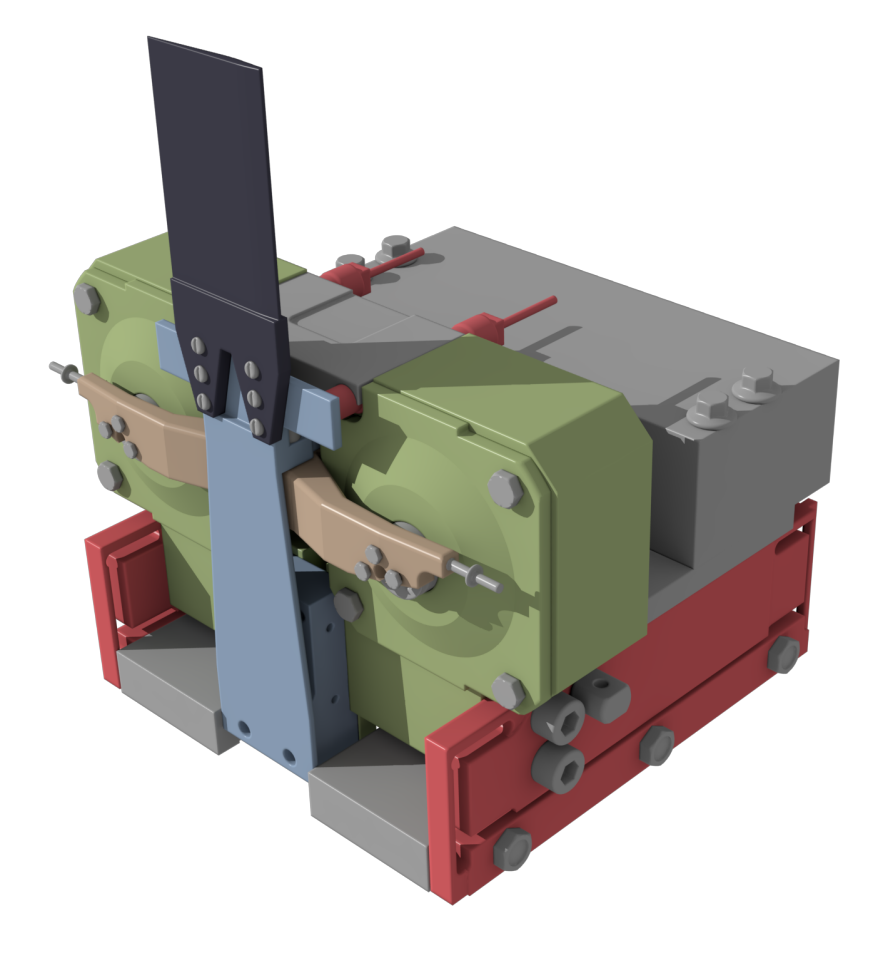

Obrázek 3: Vibrouzel

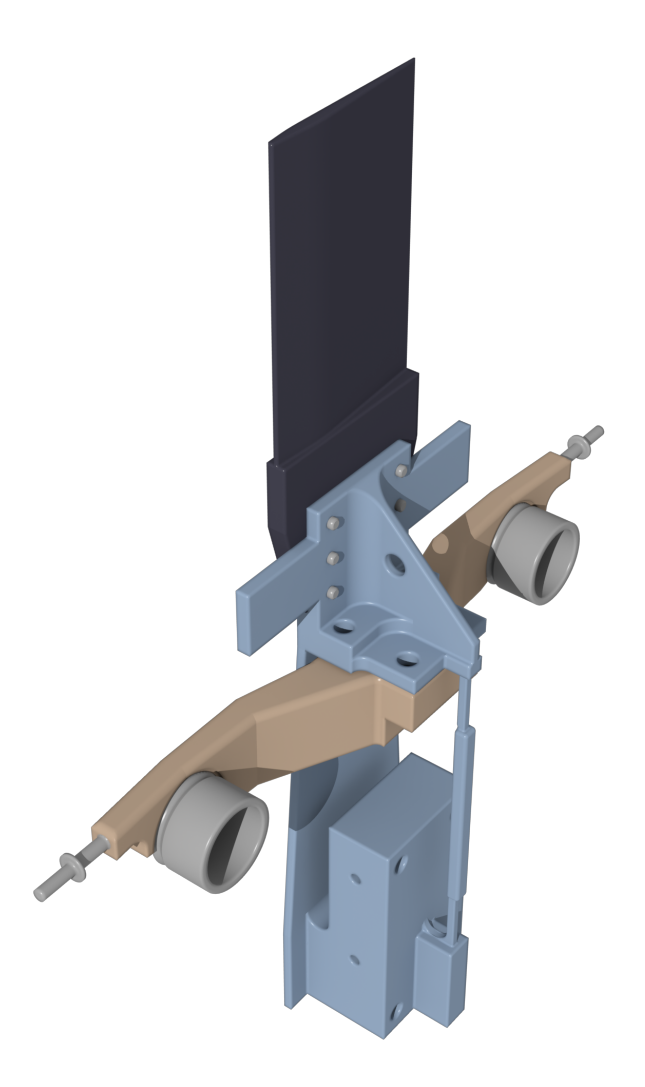

Obrázek 4: Lopatka s paralelogramem

#### **1.3.1 Lopatka**

Lopatky jsou prizmatické a jedná se o zmenšené makety špičkové části lopatek posledního stupně parní turbíny o výkonu 1000 MW. Lopatky jsou vyrobeny z kompozitu s uhlíkovými vlákny, který zajišťuje vysokou pevnost a nízkou hmotnost.

#### **1.3.2 Paralelogram**

Ocelový paralelogram zabraňuje průhybu lopatek a zajišťuje tak, že kmity budou čistě suvného a torzního charakteru. Dále má významný vliv na vlastní frekvenci soustavy. Proto jeho vlastnosti a tvar, hlavně délka a tloušťka ramen, musí být přizpůsobeny na míru vlastnostem konkrétní lopatky.

#### **1.3.3 Elektromagnetický vibrátor**

Samotný vibrátor je jednoduchý převodník skládající se ze dvou cívek a jádra. Velká cívka je buzená střídavým proudem a vytváří magnetické pole. V té je zasunutá menší

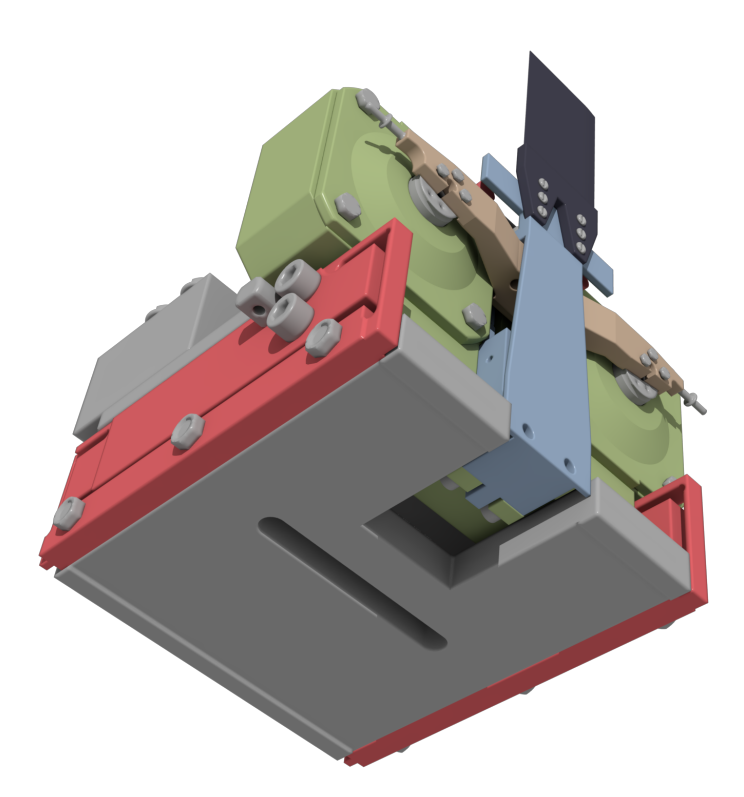

Obrázek 5: Základna vibrouzlu

cívka, která v magnetickém poli kmitá. Malá cívka je vahadlem spojena s paralelogramem a tím přenáší kmitání na lopatku.

#### **1.3.4 Snímače polohy**

Výchylka lopatky je zaznamenávaná pomocí dvou bezdotykových snímačů Schenck IN-085. Snímače jsou dva z toho důvodu, aby bylo možné přesně zaznamenat výchylku lopatky jak při suvném, tak při torzním kmitání.

#### **1.3.5 Základna**

Spojení vibrouzlu s rámem zajišťuje základna s drážkou. Cílem experimentu je zkoumat přenos kmitů proudícím médiem. Proto je nutné zamezit přenosu vibrací mechanicky přes vnější rám. Toho je docíleno dvěma pružnými členy (zobrazeny červeně na obr. 3) mezi základnou vibrouzlu a jeho kmitajicí částí. V základně je vyfrézovaná drážka, pomocí které se poté vymezí přesná poloha vibrouzlu v rámu.

#### **1.4 Rám**

Rám se skládá ze čtyř masivních plechů o tloušťce 37 mm. Ty jsou vzájemně spojeny dvanácti šrouby M20. V horní a dolní ploše rámu jsou vyfrézovány drážky. Za ty jsou uchyceny celkem čtyři vibrouzly. Jejich vzájemné rozestupy musí být takové, aby přesně zapadly do připravených volných míst v matrici kaskády. Směr drážek v rámu je kolmý na směr drážek v základně vibrouzlu. Tímto lze přesně nastavit polohu vibrouzlu v obou

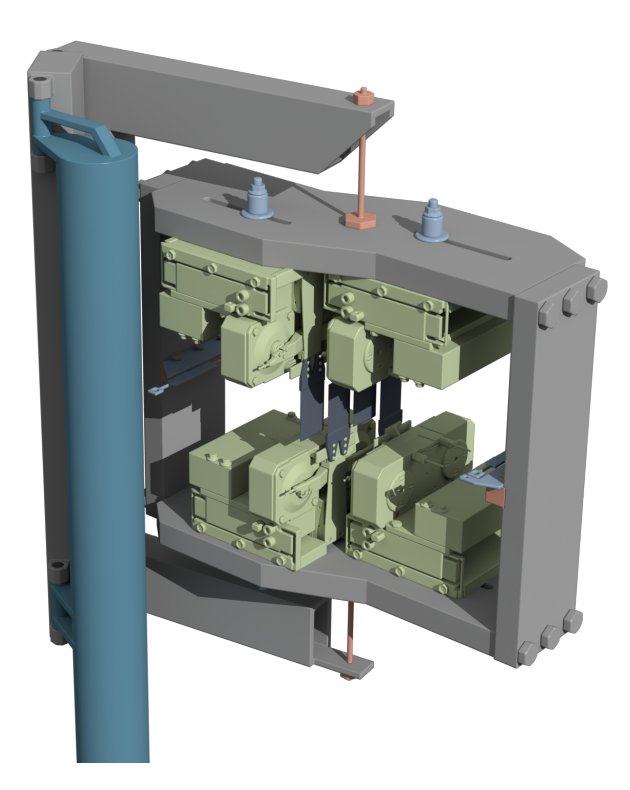

Obrázek 6: Rám s vibrouzly

osách. Po stranách rámu jsou umístěny členy, jejichž druhý konec je připevněn ke konstrukci výstupního kanálu (na obr. 6 vyznačeny modře). Tyto členy tak přesně vymezují polohu celého rámu vůči kanálu.

#### **1.4.1 Stojan**

Rám s vibrouzly je zavěšen na rameni pomocí ocelového lana. Rameno je následně otočně spojeno se stojanem přes dvoukloubový mechanismus.

### **1.5 Výstupní kanál**

Ve výstupním kanálu se proud vzduchu usměrňuje a je veden na lopatkovou řadu. Ta je připevněná na rotačním disku. Otáčením disku, lze nastavit úhel náběhu proudu na lopatky. Jelikož se při otočení disku změní příčný průřez lopatkové kaskády, je nutné přizpůsobit šířku kanálu. Proto jsou stěny v příčném směru pohyblivé a požadovaná poloha se zajistí utažením šroubů v pouzdrech (na obr. 7 zobrazeny fialově). Pevné nevibrující lopatky jsou usazeny v matrici. Dále jsou v matrici vyfrézované drážky, do kterých zapadnou lopatky připojené na vibrouzly. Při návrhu aerodynamického tunelu bylo zjištěno, že v případě hladkých stěn by byl rychlostní profil podél průřezu nevyrovnaný. Proto jsou ve stěnách nainstalována perforovaná síta a za nimi se nachází pět komor, jimiž je možno odsávat mezní vrstvy a tak vyrovnat rychlostní profil.

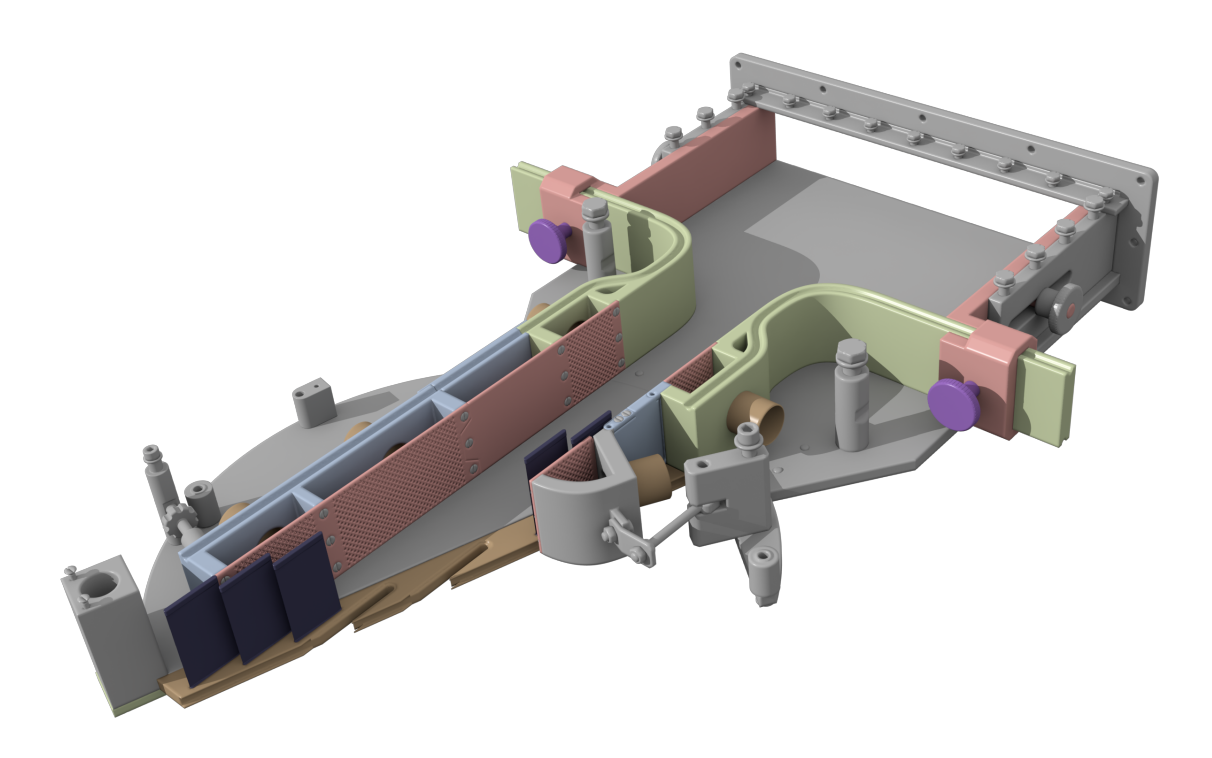

Obrázek 7: Výstupní kanál bez horních krytů

### **1.6 Shrnutí**

V této kapitole byl popsán současný stav experimentálního zařízení určeného k měření aerodynamických vazebních sil a momentů. Dále byly zpracovány výkresy sestavy některých zařízení nacházející se v měřícím prostoru. A to výkres sestavy vibrouzlu, výstupního kanálu a rámu osazeného vibrouzly. Tyto výkresy jsou obsaženy v příloze.

## **2 Princip měření**

V této kapitole bude čtenář stručně seznámen s postupem měření a nezbytnými přípravnými měřeními. Jelikož cílem práce není provést samotné měření, budou zde zmíněny pouze základní informace a nebudeme se zabývat způsobem vyhodnocování naměřených výsledků.

Před vlastním měřením vazebních sil je nutné provést několik přípravných dílčích měření. Ty se týkají hlavně sjednocení vlastních frekvencí lopatek a zjištění závislosti síly, vyvolané cívkami, na proudu.

#### **2.1 Cejchování vibrouzlů**

Jedním z přípravných měření je ocejchování vibrouzlu. Jak již bylo naznačeno, vazebné síly nejsou měřeny přímo. Místo nich je měřen proud tekoucí cívkami vibrátorů. Proto je nutné určit závislost síly na proudu. Cejchování se provádí bez proudění vzduchu. Způsob cejchování byl převzat z [3]

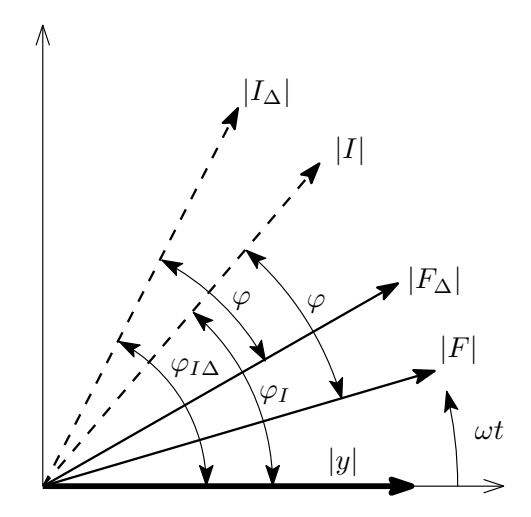

Obrázek 8: Schéma fázového diagramu

Postup je následující. Nejprve se rozkmitá samotná lopatka o hmotnosti *m*. Lopatka je tedy buzena proudem *I*, který vyvolá sílu *F* a výchylku *y* (výchylka je měřena přímo pomocí bezdotykových snímačů). Poté se na oba konce vahadla (zobrazeno hnědou barvou na obr.4) přidají malá závaží o hmotnosti ∆*m*. Proud se nastaví takový, aby lopatka se závažím kmitala se stejnou výchylkou *y* jako v případě bez závaží. Nová soustava má tedy hmotnost *m*<sup>∆</sup> a je buzena proudem *I*∆, vyvolávajícím sílu *F*∆. K závislosti síly na proudu se lze dostat následujícím způsobem.

Předpokládejme, že za provozního stavu při měření je výchylka *y* předcházená sílou *F* a síla je předcházená proudem *I*, jak je znázorněno ve fázovém diagramu na obr. 8. Fázi mezi proudem a sílou označme  $\varphi$  a fázi mezi proudem a výchylkou  $\varphi$ *I*. Toto lze vyjádřit rovnicemi (1) až (3).

$$
y = |y| e^{i\omega t} \tag{1}
$$

$$
I = |I| e^{i(\omega t + \varphi_I)}
$$
\n<sup>(2)</sup>

$$
F = |F| e^{i(\omega t + \varphi_I - \varphi)} = K |I| e^{i(\omega t + \varphi_I - \varphi)}
$$
\n(3)

Po přidání závaží pro zachování výchylky *y* tedy změníme proud na *I*∆, z čehož plyne síla *F*∆. Novou fázi mezi proudem a výchylkou označme *ϕ<sup>I</sup>*<sup>∆</sup> Dále můžeme předpokládat, že fáze mezi novým proudem *I*<sup>∆</sup> a novou sílou *F*<sup>∆</sup> je stejná jako v případě bez závaží, tedy *ϕ*. To plyne z faktu, že úhlová rychlost *ω* a fáze *ϕ* jsou dány zdrojem střídavého napětí a jsou tedy konstantní. Nový stav se závažím vyjadřují rovnice (4) až (6)

$$
y_{\Delta} = y = |y| e^{i\omega t}
$$
 (4)

$$
I_{\Delta} = |I_{\Delta}| e^{i(\omega t + \varphi_{I\Delta})}
$$
\n(5)

$$
F_{\Delta} = |F_{\Delta}| e^{i(\omega t + \varphi_{I\Delta} - \varphi)} = K |I_{\Delta}| e^{i(\omega t + \varphi_{I\Delta} - \varphi)}
$$
(6)

Z rovnic (3) a (6) je vidět, že pro určení závislosti síly na proudu nám stačí určit konstanty  $\varphi$  a K. K těm se dostaneme následovně. Nejprve vyjádříme hmotnost lopatky se závažím (7). Napíšeme pohybové rovnice pro případ lopatky bez závaží (8) a se závažím (9).

$$
m_{\Delta} = m + \Delta m \tag{7}
$$

$$
(m + \rho Sm_{00}^{yy})\ddot{y} + b\dot{y} + ky = F \tag{8}
$$

$$
(m_{\Delta} + \rho S m_{00}^{yy})\ddot{y} + b\dot{y} + ky = F_{\Delta}
$$
\n(9)

Odečtením rovnice (8) od rovnice (9) dostaneme rovnici (10). Následně dosazením rovnice (7) do (10) se dostáváme k rci (11)

$$
(m_{\Delta} - m)\ddot{y} = F_{\Delta} - F \tag{10}
$$

$$
\Delta m \ddot{y} = F_{\Delta} - F \tag{11}
$$

Nyní do rovnice (11) za *y*, *F*<sup>∆</sup> a *F* dosadíme rovnice (1), (6) a (3).

$$
\Delta m |y| e^{i\omega t} (-\omega^2) = K |I_\Delta| e^{i(\omega t + \varphi_{I\Delta} - \varphi)} - K |I| e^{i(\omega t + \varphi_{I} - \varphi)}
$$
(12)

Rovnici vydělíme výrazem *e iωt* (13) a upravíme do tvaru (14).

$$
\Delta m |y| \left( -\omega^2 \right) = Ke^{-i\varphi} \left[ |I_{\Delta}| e^{i\varphi_{I\Delta}} - |I| e^{i\varphi_{I}} \right] \tag{13}
$$

$$
\frac{1}{K}e^{i\varphi} = -\frac{|I_{\Delta}|e^{i\varphi_{I\Delta}} - |I|e^{i\varphi_{I}}}{\Delta m|y|\omega^{2}} = \frac{|I|e^{i\varphi_{I}} - |I_{\Delta}|e^{i\varphi_{I\Delta}}}{\Delta m|y|\omega^{2}}
$$
(14)

Z Eulerova vzorce víme, že  $e^{i\alpha} = \cos \alpha + i \cdot \sin \alpha$ . Rovnici (14) lze tedy přepsat jako

$$
\frac{1}{K}(\cos\varphi + i\sin\varphi) = \frac{1}{\Delta m \, |y|\,\omega^2} \left[|I|\left(\cos\varphi_I + i\sin\varphi_I\right) - |I_\Delta|\left(\cos\varphi_{I_\Delta} + i\sin\varphi_{I_\Delta}\right)\right]
$$
\n(15)

Tuto komplexní rovnici rozdělíme na rovnost reálných částí a rovnost imaginárních. Získáme rovnice (16) a (17), za které zavedeme substituce *A* a *B*.

$$
\frac{1}{K}\cos\varphi = \frac{1}{\Delta m \, |y| \, \omega^2} \left[|I|\cos\varphi_I - |I_\Delta|\cos\varphi_{I_\Delta}\right] = A \tag{16}
$$

$$
\frac{1}{K}\sin\varphi = \frac{1}{\Delta m \, |y| \, \omega^2} \left[|I|\sin\varphi_I - |I_\Delta|\sin\varphi_{I_\Delta}\right] = B \tag{17}
$$

Pro získání fáze *ϕ* rovnici (17) podělíme (16).

$$
\frac{B}{A} = \text{tg } \varphi \quad \Rightarrow \quad \varphi = \arctg \frac{B}{A} \text{ [rad]} \tag{18}
$$

Cejchovní konstantu *K* lze vypočíst sečtením kvadrátů (17) a (16).

$$
A^{2} + B^{2} = \frac{1}{K^{2}} \Rightarrow K = \pm \frac{1}{\sqrt{A^{2} + B^{2}}} [-]
$$
 (19)

### **2.2 Frekvenční charakteristika**

Frekvenční charakteristiku je nutné provést pro zjištění přesných vlastních frekvencí jednotlivých kmitajících lopatek s paralelogramy. Těmto frekvencím je nutné se při měření vyhnout. Zároveň ale pracovní frekvence vibrátorů se nesmí od vlastních frekvencí lopatek lišit příliš. Důvodem je, že vibrátory jsou poměrně slabé a tak, aby bylo dosaženo požadované výchylky, musí pracovat v blízkosti rezonančních frekvencí. Měření probíhá tak, že se vytipuje frekvenční rozsah ve kterém lze očekávat výskyt vlastní frekvence. Dále se určí požadovaná výchylka kmitající lopatky. Po kroku 1 Hz se postupně mění pracovní frekvence vibrátorů v určeném frekvenčním rozsahu, přitom se nastavuje takové napětí, aby výchylka byla zachována konstantní. Měří se proud procházející cívkami a zaznamenává se poměr amplitudy výchylky ku amplitudě proudu v závislosti na frekvenci. V oblasti vlastní frekvence bude tento poměr |*y*|*/*|*I*| maximální (při konstantní výchylce cívkami prochází nejmenší proud). Dalším důležitým krokem je naladit všechny čtyři vibrující lopatky na, pokud možno, stejnou vlastní frekvenci. To je docíleno přidáváním závaží v zadní části paralelogramu nebo na konce vahadla. V současné době jsou vlastní frekvence lopatek při suvných kmitech okolo 83 Hz a pro torzní kmity zhruba 95 Hz [3].

#### **2.3 Měření vazebných sil a momentů**

Na lopatky v kaskádě působí síly a momenty vzniklé okolním prouděním vzduchu. Vibrující lopatka ovšem zpětně ovlivňuje proudění a prostřednictvím tekutinové vazby může ovlivnit i okolní lopatky. Kromě požadované tekutinové vazby mezi lopatkami existuje také vazba mechanická, přes vnější rám. Díky konstrukčnímu řešení usazení vibrouzlů na pružné členy, jak bylo zmíněno výše, je ovšem vliv mechanické vazby na měření co nejvíce potlačen. Princip samotného měření spočívá v tom, že nejprve se vibrátory rozkmitá jedna z lopatek na požadovanou výchylku. Vibrující lopatka tedy prostřednictvím tekutinové vazby předá část své kinetické energie sousední lopatce, na které v důsledku toho vzniknou neznáme síly a momenty. Následně se vibrátory sousední lopatky nastaví tak, aby lopatka byla v klidu. To znamená, že síla vyvíjená cívkami druhé lopatky je stejné velikosti, ale opačného směru jako neznámá síla způsobena přenosem vibrací tekutinou z první lopatky. Nyní již lze jednoduše změřit proud tekoucí cívkami vibrátorů udržující druhou lopatku v klidu a z něj určit působící sílu.

## **3 Konstrukční úprava zavěšení rámu**

Rám s vibrouzly je zavěšen na otočném rameni pomocí ocelového lana (viz obr. 6 na straně 13). Ocelové lano bylo zvoleno z důvodu lepšího tlumení přenosu vibrací. Při měření se ovšem ukázalo, že i přes veškerou snahu, přenos vibrací z jednoho vibrouzlu na druhý způsobuje nepřesnost 5 až 10 procent. Zavěšení na ocelovém laně navíc přináší jeden poměrně velký nedostatek. Tím je malá tuhost lana. To způsobuje, že postupem času dochází k rozladění celého experimentu. Důsledek je pak takový, že pokud mezi měřeními bylo zařízení delší dobu v nečinnosti, je nutné jej znovu naladit. Což de facto znamená, že téměř před každým měřením vazebných sil na lopatky je třeba provést dílčí měření, popsaná v předchozí kapitole (hlavně znovu ocejchovat vibrátory). To

je nepraktické a časově náročné. Proto by bylo vhodné vyměnit ocelové lano za jiný způsob zavěšení, který pokud možno odstraní tento nedostatek.

#### **3.1 Návrh nového zavěšení**

Upravený systém zavěšení rámu by tedy měl splňovat požadavek na dostatečnou tuhost. Jako nejjednodušší řešení se jeví vyměnit ocelové lano, za hřídel takového průměru, aby byla zajištěna žádaná tuhost soustavy. Kvůli možnosti nastavit náběhový úhel proudu na lopatky je třeba, aby byl rám s vibrouzly otočný. V současnosti je otáčení rámu docíleno pouze torzním krutem lana. Rozsah pohybu není nikterak velký, proto napjatost vznikající v laně lze ignorovat. Pro případ hřídele ovšem takové řešení nepřipadá v úvahu. Bylo by nutné použít axiální ložisko usazené v horním rameni. Konstrukčně by uchycení hřídele v horním rameni bylo možné realizovat jak ukazuje následující nákres.

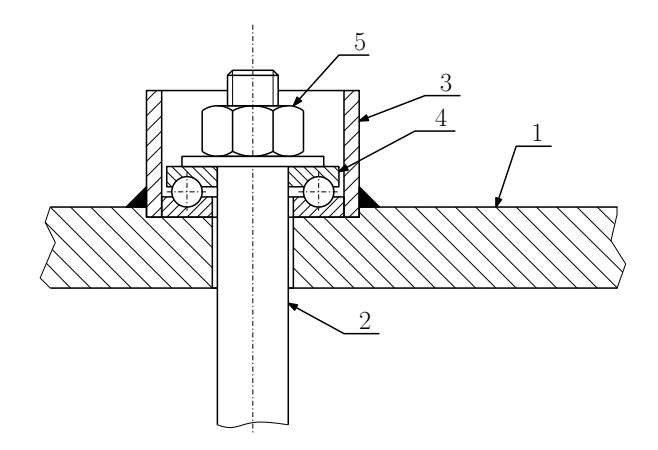

Obrázek 9: Nákres zavěšení hřídele v horním rameni

Otáčení hřídele (2) je zajištěno axiálním kuličkovým ložiskem (4), které je usazené v trubce (3). Ta je navařená k hornímu rameni. Výhoda tohoto způsobu je jeho nenáročnost na přestavbu ze současného stavu. Je třeba ale přesně vymezit polohu hřídele v horním rameni. Současné řešení s pružným ocelovým lanem takto přesné vymezení polohy nevyžaduje. Neboť i ve smontovaném stavu je možné, díky ohebnosti lana, upravit polohu rámu dle potřeby. Přesné vymezení polohy lze docílit vyfrézováním kruhové drážky, do které se později vsadí trubka pro uložení ložiska.

Co se týče připevnění spodního konce hřídele k rámu s vibrouzly, zde se objevuje několik možných alternativ.

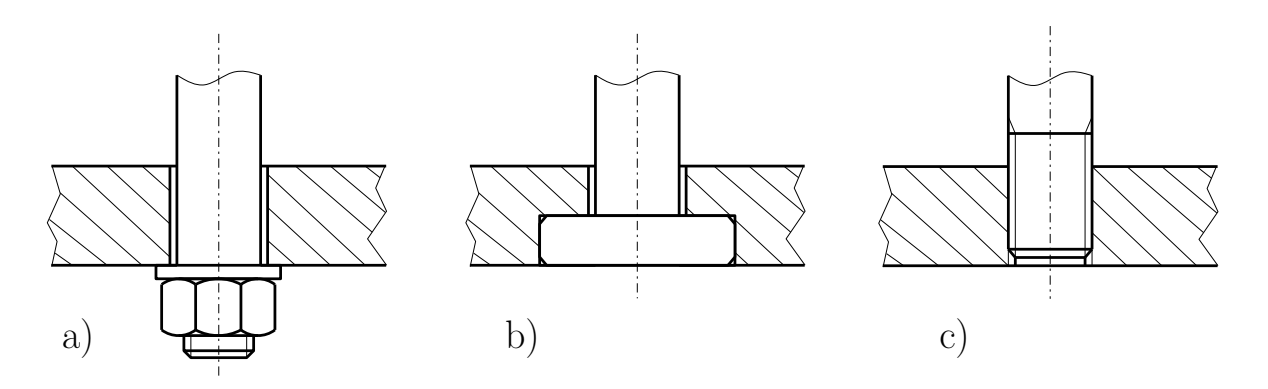

Obrázek 10: Možnosti upevnění dolního konce k rámu

Varianta za a) by byla samozřejmě nejjednodušší na realizaci, protože vyžaduje minimální úpravu rámu (pouze provrtání díry dostatečného průměru pro průchod hřídele). Bohužel je tato varianta nereálná. Vibrouzly jsou v rámu umístěny takovým způsobem, že již nezbývá místo na vyčnívající matici.

Zbývá tedy zvážit výhody a nevýhody variant za b) a za c). Varianta b) představuje spojení bez závitu za pomoci osazení na konci hřídele. Jedná se o spolehlivý způsob zavěšení se snadnou montáží. Nevýhodou je vyšší náročnost na obrábění. Kvůli osazení na konci by musel být průměr polotovaru mnohem větší, než je nosný průměr hřídele. Bylo by nutno odebrat velké množství materiálu. Také v horním plechu rámu by bylo třeba vyfrézovat protikus pro hřídel. Způsob za c) počítá s nařezáním závitu přímo v rámu a zašroubováním koncové části hřídele. Tento způsob je z hlediska obrábění jednodušší, než varianta b). Vzhledem k nedokonalému tlumení vibrací mezi vibrouzly a nosným rámem ovšem hrozí nebezpečí, že by přenos vibrací způsoboval samovolné vyšroubování.

S přihlédnutím ke kladům a záporům jednotlivých způsobů zavěšení byla, i přes vyšší náročnost na obrábění, zvolena varianta označená jako b). Pro dodatečné zvýšení tuhosti byl navíc ve spodní části hřídele vytvořen závit. Je tak možné rám utáhnout maticí z horní strany, jak znázorňuje výkres sestavy v příloze.

#### **3.2 Pevnostní a tuhostní výpočet**

Nejprve je nutno navrhovanou hřídel nadimenzovat z hlediska pevnosti. Jediná síla, kterou je hřídel zatěžovaná, je síla tíhová od vlastní hmotnosti rámu s vibrouzly. Dle výpočtu z 3D modelu, hmotnost rámu je přibližně 220 kg (přesný výsledek 213,3 kg byl, z důvodu možných mírných odchylek ve 3D modelu, zaokrouhlen na první vyšší desítku). Jelikož je hřídel v sestavě umístěná svisle, lze uvažovat, že tíhová síla ji zatěžuje prostým tahem. Velikost sil vyvolaných proudícím vzduchem je oproti tíhové síle zanedbatelná.

Velikost tíhové síly od vlastní hmotnosti rámu tedy je

$$
F_g = m \cdot g \doteq 2200 \text{ N} \tag{20}
$$

Předpokládejme, že hřídel bude vyrobena z běžné konstrukční oceli. Mez kluzu *σ<sup>K</sup>* takových ocelí se pohybuje okolo 200 MPa. Bezpečnost vůči mezi kluzu uvažujme *k* = 3.

Maximální dovolené je pak

$$
\sigma_D = \frac{\sigma_K}{k} = 66 \text{ MPa}
$$
\n(21)

Nejmenší možný průměr vypočteme ze známého vzorce pro napětí v tahu

$$
\sigma_D = \frac{F}{A} = \frac{F}{\frac{\pi d^2}{4}}
$$
\n(22)

$$
d_{min} = \sqrt{\frac{4 F}{\pi \sigma_D}} = 6{,}51 \approx 7 \text{ mm}
$$
 (23)

Jak vidíme, kritický průměr hřídele z hlediska pevnosti je pouhých 7 mm. Pro dimenzování součásti na tuhost je třeba znát Youngův modul pružnosti. Ten je pro ocel  $E = 2.1 \cdot 10^{11}$  Pa. Vyjdeme ze vztahu pro Hookův zákon.

$$
\varepsilon = \frac{\Delta l}{l} = \frac{\sigma}{E}.\tag{24}
$$

Epsilon je poměrná deformace. Při dimenzování na tuhost požadujme, nechť maximální přípustná deformace je jedna setina procenta, tedy *ε* = 0*,*0001. Z předchozího vzorce získáme největší dovolené napětí z hlediska tuhosti.

$$
\sigma_D = \varepsilon \cdot \mathbf{E} = 21 \text{ MPa} \tag{25}
$$

Kritický průměr z hlediska tuhosti vypočteme ze vzorce (23), stejně jako v předchozím případě

$$
d_{min} = \sqrt{\frac{4F}{\pi \sigma_D}} = 11{,}55 \approx 12 \text{ mm}
$$
 (26)

Vidíme, že tuhostní podmínka je mnohem přísnější, než podmínka pevnostní. Dále stojí za povšimnutí, že navrhovaný průměr hřídele není výrazně větší, než je průměr v současnosti nainstalovaného lana (10 mm). Mnohem vyšší tuhost je způsobená tím, že Youngův modul pružnosti ocelového lana je o několik řádů menší (přesná hodnota závisí od konkrétního druhu lana a způsobu vinutí), než modul pružnosti pro plný materiál.

#### **3.3 Volba ložiska**

Vhodné axiální ložisko bylo vybráno s pomocí katalogu SKF. Poslední vydání tohoto katalogu vyšlo v roce 1989 a od té doby je tzv. Hlavní katalog SKF v celém odvětví všeobecně považován za svého druhu směrodatný referenční zdroj informací [4]. Při pohledu do katalogu uvidíme, že jednosměrné axiální ložisko o vnitřním průměru *d* = 12 mm (viz obr. 11) se vyrábí ve dvou variantách. U první varianty je vnější průměr  $D = 26$  mm, u druhé je pak  $D = 28$  mm. Vzhledem k omezené šířce ramene je pro tuto konstrukci vhodnější ložisko menších rozměrů. Jeho parametry jsou uvedeny v následující tabulce.

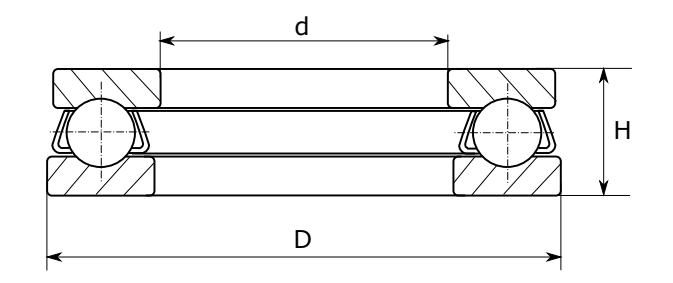

Obrázek 11: Nákres hlavních rozměrů axiálního ložiska

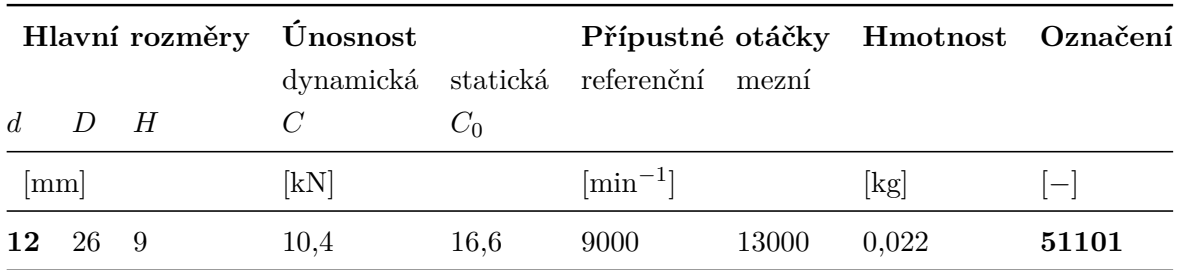

Tabulka 1: Parametry zvoleného ložiska

Ohledně výpočtu zatížení je pro axiální kuličková ložiska v katalogu SKF uveden vztah pro ekvivalentní dynamické zatížení *P* = *F<sup>a</sup>* a vztah pro ekvivalentní statické zatížení  $P_0 = F_a$ kde $F_a$ je působící osová síla. V tomto případě je ložisko zatěžováno pouze tíhou rámu, *F<sup>a</sup>* = *F<sup>g</sup>* = 2200 N. Je zřejmé, že dovolená dynamická a statická únosnost *C* a *C*<sup>0</sup> jsou několikanásobně vyšší, než hodnoty, kterými je ložisko zatěžováno. Životností ložiska se nemá smysl zabývat, neboť ta má význam hlavně při použití ložiska v točivých strojích a je dána pracovními otáčkami stroje.

#### **3.4 Analýza oblasti koncentrátoru napětí**

Osazení v koncové části hřídele vnáší do součásti koncentrátor napětí v podobě ostrého tvarového přechodu. I když je zatížení hřídele relativně malé, nelze vliv tohoto faktoru zanedbat. Analytické řešení by bylo velmi složité. Proto bylo řešení provedeno metodou konečných prvků pomocí programu ANSYS Mechanical.

#### **3.4.1 Vytvoření modelu a diskretizace součásti**

Nákres zadání je zobrazen na obrázku 12. Součást je rotačně symetrická. Je tedy možné řešení zjednodušit na 2D úlohu a modelovat pouze polovinu profilu součásti. Protože nás zajímá především napjatost v osazení na konci, není nutné modelovat hřídel v celé své délce. Délku modelu je třeba vhodně zvolit tak, aby okrajová podmínka, představující uchycení v horní části neovlivnila výsledky vypočtené ve zkoumané oblasti.

Co se týče zadaných veličin, tak malý průměr je *d* = 12 mm, jak bylo vypočteno z tuhostní podmínky. Velký průměr byl zvolen *D* = 36 mm a výška *h* = 15 mm. Po obvodu osazení působí zatížení o velikosti *F<sup>g</sup>* = 2200 N.

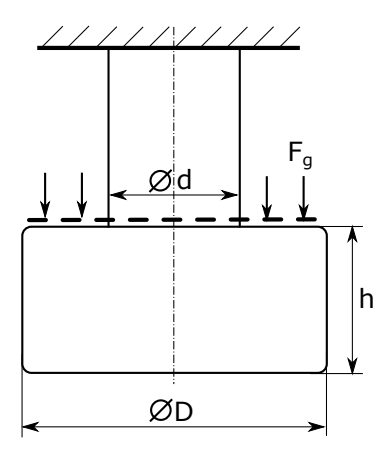

Obrázek 12: Nákres řešené úlohy

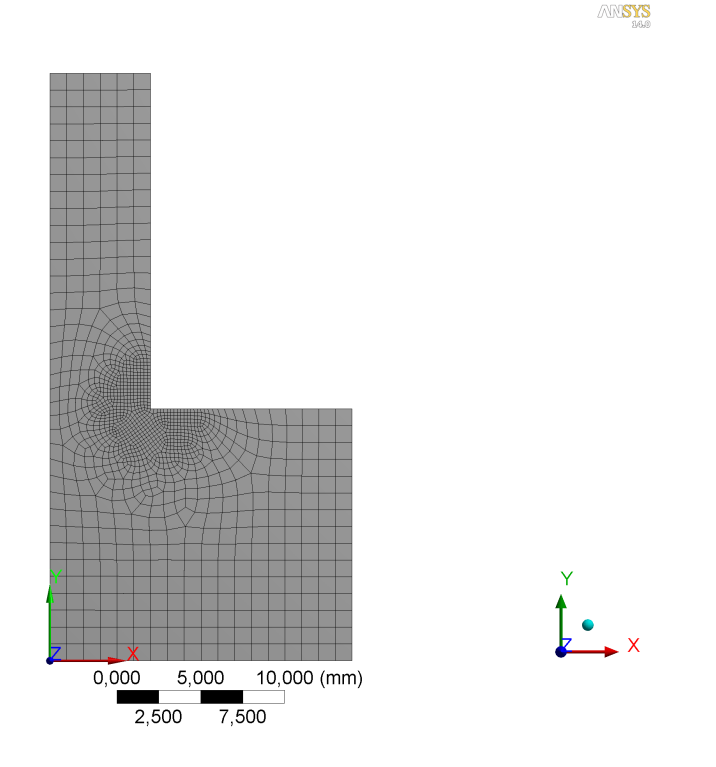

Obrázek 13: Model pokrytý sítí

Při diskretizaci modelu (viz obrázek 13) byl brán ohled na koncentrátor napětí způsobený ostrým tvarovým přechodem. V jeho okolí byly použity prvky menší velikosti, než ve zbytku součásti. Vygenerovaná síť je tvořena převážně prvky o čtyřech uzlech s lineární aproximací posuvů. Nachází se zde ovšem i několik trojúhelníkových prvků, kterým se diskretizační algoritmus nedokázal vyhnout. Celkem se síť skládá z 1405 prvků a jejich velikost se pohybuje od 0,2 do 1 mm.

#### **3.4.2 Stanovení okrajových podmínek, zatížení a materiálových vlastností**

Hřídel je v horní části uchycena maticí. To lze aproximovat dokonalým vetknutím. Délka modelu sice neodpovídá délce skutečné hřídele, nicméně vetknutí je v dostatečné

22

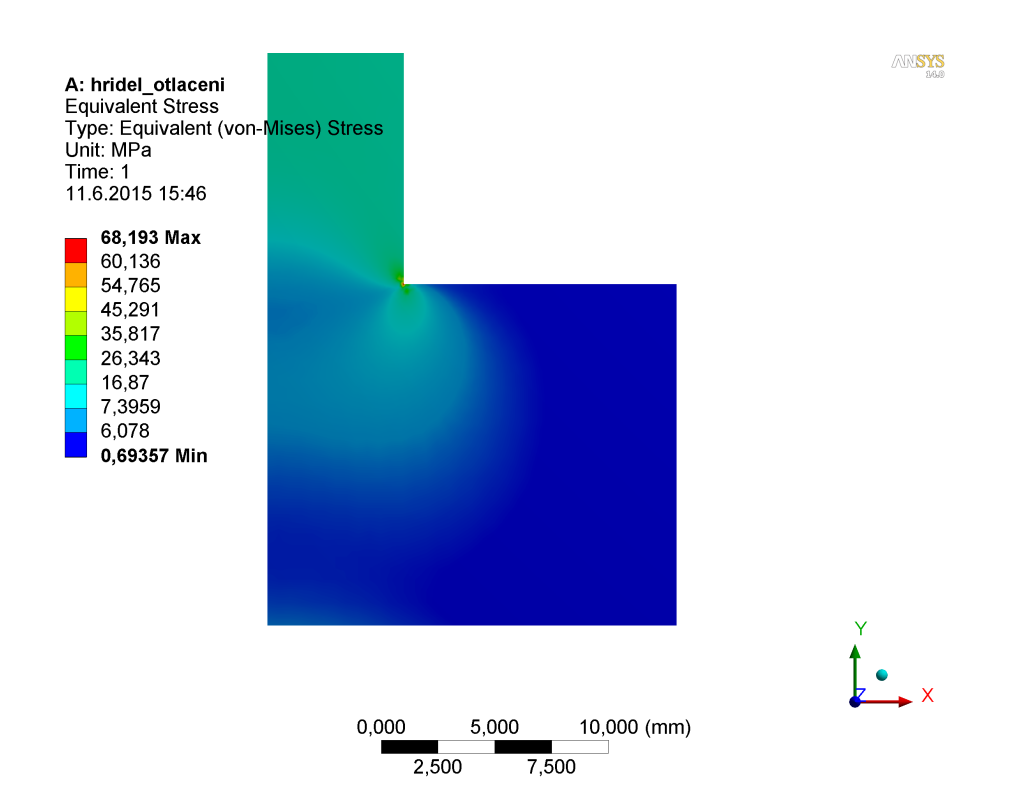

Obrázek 14: Redukované napětí v koncové části hřídele

vzdálenosti od koncového osazení, aby neovlivnilo velikost vypočteného napětí. Dále je třeba specifikovat osu rotační symetrie součásti. V tomto případě se jedná o osu *y*. Zatížení součásti předepišme dle obrázku 12, tedy sílu o velikosti 2200 N působící proti směru osy *y*. Materiál hřídele je běžná konstrukční ocel. To znamená, že se jedná o homogenní, isotropní a do meze kluzu lineárně elastický materiál. Materiálové konstanty pro ocel jsou následující. Modul pružnosti v tahu *E* = 2 · 10<sup>5</sup> MPa. Poissonovo číslo  $\nu = 0.3$ .

#### **3.4.3 Vyhodnocení výsledků**

Na obrázku 14 je zobrazeno rozložení napětí v koncové části hřídele. Jak lze vidět v místě styku dvou hran se skutečně vyskytuje koncentrátor napětí. Nicméně maximální velikost redukovaného napětí je *σred* = 68 MPa. Toto je vůči mezi kluzu oceli *Re* = 200 MPa stále bezpečná hodnota. Z pevnostního hlediska tedy navrhovaná tloušťka koncové části *h* = 15 mm vyhovuje. Výpočet byl proveden i pro jiné hodnoty *h* (viz obr. 12 na straně 22). Pro úplnost uveďme i tyto výsledky. Při hodnotě *h* = 10 mm bylo kritické napětí *σred* = 138 MPa. Pro tloušťku *h* = 5 mm se redukované napětí dokonce vyšplhalo na hodnotu *σred* = 309 MPa.

#### **3.5 Shrnutí**

V této kapitole byl představen jeden z možných způsobů konstrukční úpravy zavěšení rámu. Cílem bylo zvýšit tuhost konstrukce, čehož bylo dosaženo nahrazením lana ocelovou hřídelí. Hřídel byla dimenzována tak, aby velikost poměrných deformací *ε* byla maximálně jedna setina procenta. Daň za zvýšení tuhosti zavěšení je ta, že plná hřídel tlumí vibrace hůře, než pružné ocelové lano. Toto tlumení by bylo ovšem vhodnější vyřešit již na úrovni spojení vibrouzlů s nosným rámem. Výkresovou dokumentaci k této úpravě je možné najít v příloze.

## **4 Možnost přístupu k tunelu při měření**

V současné době je nutné, aby při probíhajícím měření byl měřící prostor (tedy výstupní kanál s lopatkovou kaskádou) vzduchotěsně oddělen od vnějšího okolí. Tunel uzavírají dva postranní kryty s vypuklým skleněným průzorem, které okolo měřícího prostoru tvoří jakousi bublinu. Důvod, proč je nutné oddělit měřící prostor od okolí, je způsob zapojení kompresoru. Kompresor je nainstalován tak, aby se měřící prostor nacházel v jeho sání. Kompresor tedy způsobuje v prostoru podtlak, čímž vyvolá proudění vzduchu z uklidňovací komory umístěné před výstupním kanálem (viz obrázek 1 na straně 8). Chce-li experimentátor provést při měření nějakou změnu v prostoru výstupního kanálu, musí nejprve vypnout kompresor a otevřít postranní kryt. To je velmi zdlouhavé a nepraktické. Vhodnější by bylo upravit konstrukci měřícího prostoru tak, aby odpadla nutnost prostor při měření vzduchotěsně uzavírat. Otevřený měřící prostor by např. mnohem zjednodušil přesné seřízení polohy lopatek, či nastavení úhlu náběhu proudu. Vzhledem k tomu, jak je zařízení postaveno by si toto vyžádalo poměrně velkou přestavbu měřícího prostoru. Pokud by pouze byly odstraněny postranní kryty, tak by kompresor nasával vzduch z okolí, nevytvářel v tunelu podtlak a nedocházelo by k žádnému proudění v lopatkové kaskádě. Zde jsou představeny dva možné způsoby jak tento problém řešit.

První možné řešení je prohodit sání a výtlak kompresoru. Proudění by tak nebylo vyvolané podtlakem za lopatkovou kaskádou, nýbrž přetlakem před ní. Odstraněním postranních krytů měřícího prostoru by pak vznikl tzv. "open-throat" aerodynamický tunel. Po průchodu lopatkovou řadou by byl vzduch vypouštěn do okolí. Takto upravený tunel by pak mohl fungovat pouze jako otevřený okruh (při současné konstrukci je možné přepínat mezi otevřeným a zavřeným okruhem pomocí klapek). Nevýhoda tunelu typu "open-throat" je ta, že je těžké zajistit stabilní rychlostní profil. Při vyšších rychlostech proudění dochází k turbulizaci proudu a tlakovým pulzacím ve výstupní části [5]. Také z praktického hlediska je toto řešení velmi složité. Vyžadovalo by masivní přestavbu téměř celého experimentu a aerodynamické tratě. Tato úprava se jeví jako nevhodná. Zpřístupnění lopatkové kaskády tímto způsobem by přineslo mnoho problémů spojených s návrhem, konstrukcí a provozem upraveného zařízení.

Druhý způsob, jak umožnit přístup k lopatkové kaskádě při probíhajícím měření, je prodloužit délku výstupního kanálu, až do sání kompresoru. V případě takovéto konstrukční úpravy je kanál s lopatkovou kaskádou stále oddělen od okolí, ale již není nutno celý měřící prostor uzavírat do bubliny. Toto je schématicky znázorněno na obrázku 15.

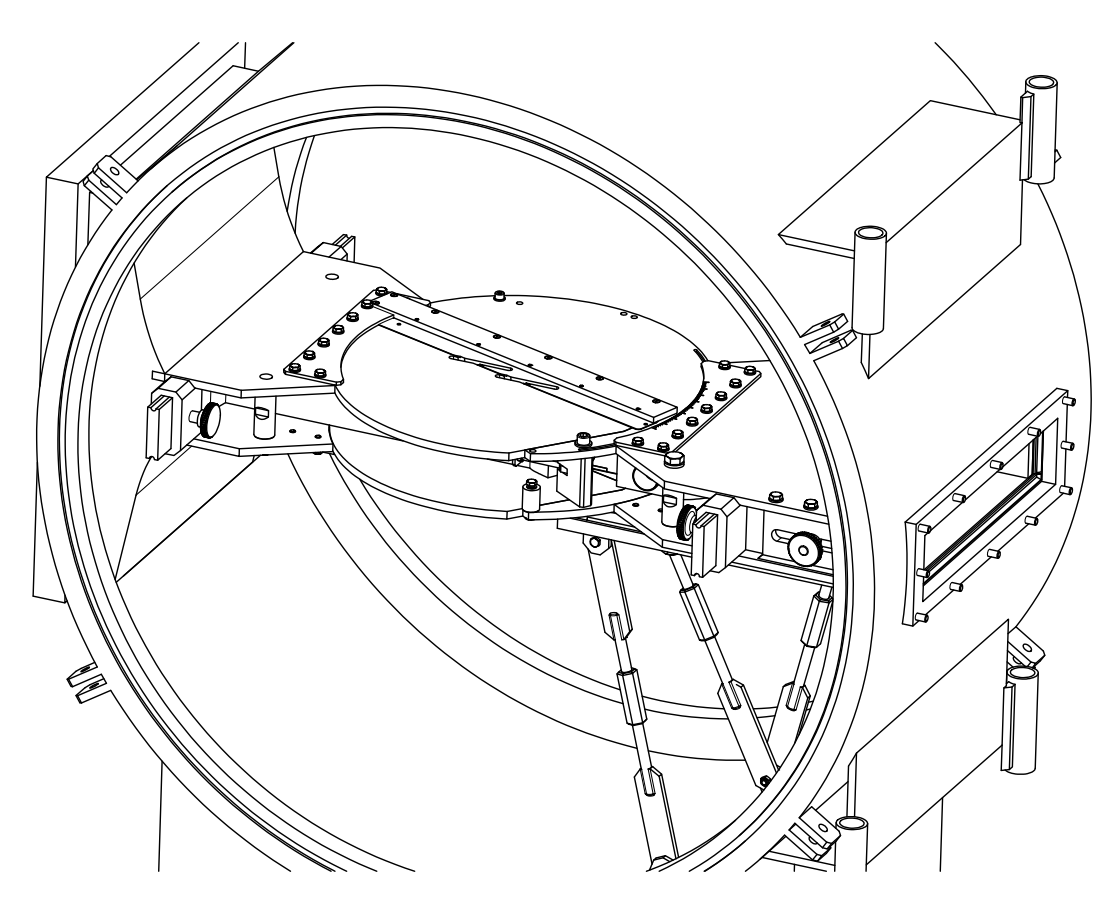

Obrázek 15: Schéma prodloužení výstupního kanálu

Na obrázku je pro přehlednost zobrazen samotný kanál, bez rámu s vibrouzly. Jelikož rám obklopuje výstupní kanál ze všech stran, montáž dalšího prodloužení by byla problematická. Aby bylo možné vsadit rám s lopatkami do připravených drážek v kaskádě, musel by být otočný disk dvoudílný. Konstrukčně by mohlo být prodloužení uspořádáno jako zjednodušená zrcadlová kopie vstupní části. Po průchodu proudu lopatkovou kaskádou již např. není třeba komor pro odsávání. Vzhledem k velkému průřezu výstupu z měřícího prostoru by bylo nutné rozšířit kanál na tuto velikost. Otázkou je, zdali by navržená konstrukční úprava neovlivnila negativně proudění v oblasti lopatkové kaskády. Před konstrukcí zařízení by bylo vhodné provést numerickou simulaci proudění v kaskádě s tímto nástavcem. Nevýhoda takovéto úpravy je ta, že lopatková řada bude plně uzavřená v tunelu a nebude možná její vizuální kontrola.

### **5 Vliv lopatky na vlastní frekvence**

Jak již bylo zmíněno, velmi důležitou vlastností je vlastní frekvence kmitajících částí. Tedy soustavy lopatky s paralelogramem. Kvůli slabému výkonu musí vibrouzly pracovat v blízkosti této vlastní frekvence, aby bylo dosaženo požadovaných výchylek lopatek. A protože rozsah pracovních frekvencí vibrouzlů je omezený, při návrhu zařízení se tedy musela vlastní frekvence přizpůsobit vibrátorům.

## **5.1 Úvod do problému**

Vlastní frekvence soustavy je jakousi funkcí parametrů lopatky a paralelogramu. Tyto parametry jsou dány rozměry, tvarem, materiálem, vzájemnou polohou a dalšími vlastnostmi jednotlivých členů. Pokud chceme do zařízení nainstalovat makety lopatek, které odpovídají reálné předloze, znamená to, že jejich vlastnosti jsou již dané konstrukcí skutečných lopatek a nelze je tedy libovolně měnit. Z čehož vyplývá, že je nutné vyrobit paralelogram tak, aby jeho vlastnosti byly přizpůsobeny na míru lopatce a soustava měla požadovanou vlastní frekvenci. V současné době jsou v zařízení nainstalovány prizmatické makety špičkové části lopatek posledního stupně parní turbíny z jaderné elektrárny Temelín. Spolu s paralelogramem má soustava vlastní frekvenci přibližně 83 Hz při suvných kmitech a okolo 95 Hz při kmitech torzních. Předpokládejme nyní, že dojde k výměně lopatek za jiný typ. Budeme požadovat, aby vlastní frekvence soustavy s novými lopatkami zůstala přibližně stejná jako dříve. Jelikož nová lopatka má jiný tvar a rozměry, pro zachování původní vlastní frekvence bude tedy nutné vyrobit nový paralelogram přizpůsobený na míru novým vlastnostem lopatky. Cílem této kapitoly bude stanovit závislost vlastností paralelogramu na vlastnostech lopatky pro zachování konstantní vlastní frekvence soustavy.

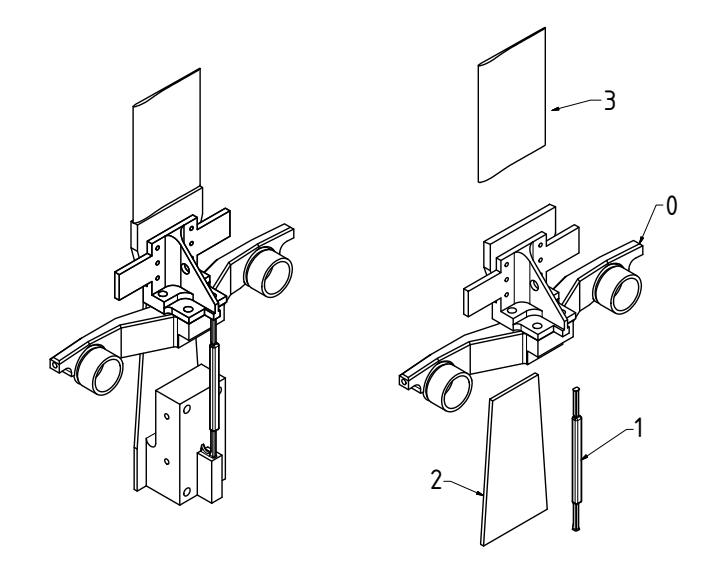

Obrázek 16: Rozdělení soustavy na členy

#### **5.2 Výpočtový model**

Celou soustavu rozdělíme na čtyři elementy, jak znázorňuje obr. 16 a na těchto prvcích budeme uvažovat některá zjednodušení.

Těleso 0 představuje vrchní část - těhlici paralelogramu, ramena vedoucí k cívkám a montážní základnu lopatky. Tyto jednotlivé části jsou vzájemně pevně spojeny pomocí šroubů a lze předpokládat, že jako celek těleso pouze vykonává posuvné a rotační pohyby a nedochází k výrazným deformacím. V rámci výpočtu proto bude toto těleso uvažováno jako dokonale tuhé.

Dalšími díly v soustavě jsou stojiny paralelogramu, označené na obr. 16 čísly 1 a 2. Tyto stojiny lze chápat jako dva nosníky. Ve skutečnosti jsou nosníky na obou koncích zapuštěny do materiálu (paralelogram je vyfrézován z jednoho celistvého kusu oceli). Takže co se týče vazeb, ty je možné uvažovat jako dokonalá vetknutí. Dále byl zjednodušen tvar nosníků. Ve skutečném paralelogramu mají stojiny proměnlivý průřez. Sloupek (1) je zesílen ve střední části a planžeta (2) má tvar lichoběžníku. Ve výpočtu byly uvažovány nosníky konstantního průřezu.

Element č. 3 je samotná lopatka, bez základny pro montáž. Základna je součástí tělesa 0. Lopatku lze považovat za ohybově tuhou v rovině kolmé na směr suvných kmitů.

Cílem výpočtu je vyjádřit kinetické energie a potenciální energie pružnosti výše popsaných prvků pomocí zobecněných souřadnic a jejich derivací. Následně pomocí Lagrangeových rovnic druhého druhu vyjádřit matici hmotnosti a matici tuhosti soustavy. Se znalostí těchto matic je již možné provést modální analýzu.

|             | Veličina Jednotka                             | Název                                                     |
|-------------|-----------------------------------------------|-----------------------------------------------------------|
| $E_k^{(i)}$ | [J]                                           | kinetická energie <i>i</i> -tého prvku                    |
| $E_p^{(i)}$ | [J]                                           | deformační energie i-tého prvku                           |
| $m_i$       | [kg]                                          | hmotnost <i>i</i> -tého prvku                             |
| $m_{ekv}$   | [kg]                                          | ekvivalentní hmotnost                                     |
| $I_i$       | $\lbrack \text{kg}\cdot\text{m}^2 \rbrack$    | moment setrvačnosti <i>i</i> -tého prvku                  |
| $I_{ekv}$   | $\lbrack \text{kg}\cdot\text{m}^2 \rbrack$    | ekvivalentní moment setrvačnosti                          |
| $\rho$      | $\lceil \text{kg} \cdot \text{m}^{-3} \rceil$ | hustota                                                   |
| $k_{ji}$    | $[N \cdot m^{-1}]$                            | ohybová tuhost <i>i</i> -tého prvku v <i>j</i> -tém směru |
| $k_{ti}$    | $[N \cdot m \cdot rad^{-1}]$                  | torzní tuhost <i>i</i> -tého prvku                        |
| E           | [Pa]                                          | modul pružnosti v tahu                                    |
| G           | [Pa]                                          | modul pružnosti ve smyku                                  |
| $J_i$       | $\lceil m^4 \rceil$                           | kvadratický moment průřezu k ose i                        |
| $J_p$       | $\lceil m^4 \rceil$                           | polární moment průřezu                                    |
| $J_k$       | $\lceil m^4 \rceil$                           | ekvivalentní moment průřezu                               |
| А           | $\rm [m^2]$                                   | průřez                                                    |

Tabulka 2: Seznam použitých veličin

#### **5.3 Výpočet**

Obrázek 17 ukazuje zavedený souřadnicový systém a pohyby, které konají jednotlivé členy soustavy. Zobecněné souřadnice jsou následující. *x*<sup>1</sup> pro posuv ve směru suvných kmitů, *ϕ*<sup>1</sup> pro torzní rotaci. Jelikož není zaručeno, že osa rotačního pohybu je totožná s osou procházející těžištěm tělesa, je nutné zavést ještě souřadnici *z*<sup>1</sup> pro posuv kolmý na  $x_1$ . Souřadnice  $x_2$  a  $\varphi_2$  znázorňují pohyb konce lopatky a jedná se o relativní posun resp. rotaci vůči základně lopatky. Jelikož je lopatka považována za ohybově tuhou

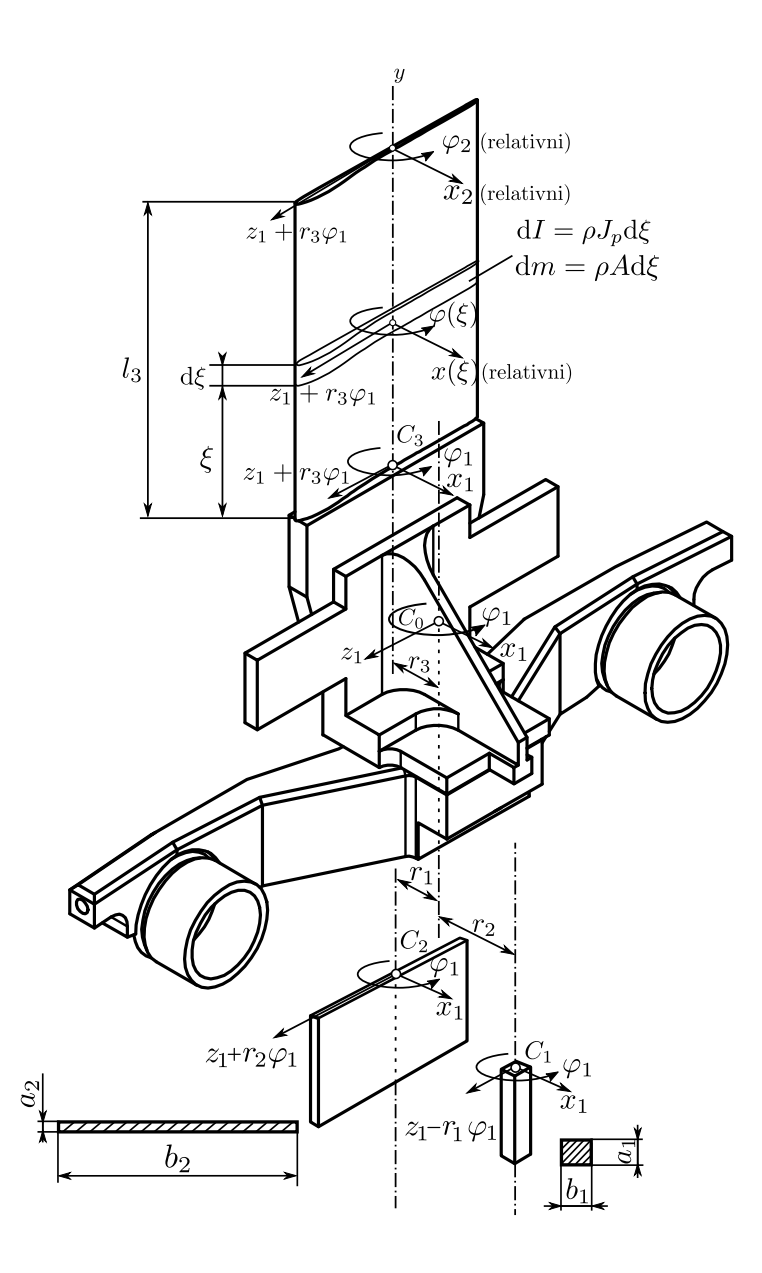

Obrázek 17: Nákres členů konajících pohyby

v rovině  $\hat{y}'\hat{z}'$ , není třeba zavádět další souřadnici  $z_2$ . Vektor zobecněných souřadnic tedy je

$$
\mathbf{q} = \left[x_1 \ z_1 \ \varphi_1 \ x_2 \ \varphi_2\right]^T.
$$

#### **5.3.1 Sestavení rovnic pro** *E<sup>k</sup>* **a** *E<sup>p</sup>* **prvků**

Přistupme nyní k sestavení rovnic vyjadřujících kinetickou a deformační energii jednotlivých elementů.

Těleso 0:

$$
E_k^{(0)} = \frac{1}{2}m_0(\dot{x}_1^2 + \dot{z}_1^2) + \frac{1}{2}I_0\dot{\varphi}_1^2.
$$
 (27)

Protože bylo řečeno, že těleso je dokonale tuhé, jeho deformační energie je tedy nulová.

$$
E_p^{(0)} = 0.\t\t(28)
$$

Hmotnost *m*<sup>0</sup> a moment setrvačnosti *I*<sup>0</sup> je třeba následně určit numericky z 3D modelu tělesa.

Nosník 1:

$$
E_k^{(1)} = \frac{1}{2} m_{ekv}^{(1)} \left[ \dot{x}_1^2 + (\dot{z}_1 - r_1 \dot{\varphi}_1)^2 \right] + \frac{1}{2} I_{ekv}^{(1)} \dot{\varphi}_1^2 \tag{29}
$$

$$
E_p^{(1)} = \frac{1}{2} k_{x1} x_1^2 + \frac{1}{2} k_{z1} (z_1 - r_1 \varphi_1)^2 + \frac{1}{2} k_{t1} \varphi_1^2, \tag{30}
$$

přičemž

$$
m_{ekv}^{(1)} = \frac{33}{140} m_1 = \frac{33}{140} \rho_{ocel} a_1 b_1 l
$$

$$
I_{ekv}^{(1)} = \frac{1}{3} I_1 = \frac{1}{3} \rho_{ocel} J_p l = \frac{1}{3} \rho_{ocel} \frac{1}{12} a_1 b_1 (a_1^2 + b_1^2) l
$$

$$
k_{x1} = \frac{12EJ_z}{l^3} = \frac{E}{l^3} b_1 a_1^3
$$

$$
k_{z1} = \frac{12EJ_x}{l^3} = \frac{E}{l^3} a_1 b_1^3
$$

$$
k_{t1} = \frac{GJ_k}{l} = \frac{G}{l} \cdot c \frac{a_1^3 b_1^3}{a_1^2 + b_1^2}
$$

Nosník 2:

$$
E_k^{(2)} = \frac{1}{2} m_{ekv}^{(2)} \left[ \dot{x}_1^2 + (\dot{z}_1 + r_2 \dot{\varphi}_1)^2 \right] + \frac{1}{2} I_{ekv}^{(2)} \dot{\varphi}_1^2 \tag{31}
$$

$$
E_p^{(2)} = \frac{1}{2} k_{x2} x_1^2 + \frac{1}{2} k_{z2} (z_1 + r_2 \varphi_1)^2 + \frac{1}{2} k_{t2} \varphi_1^2, \tag{32}
$$

Vztahy pro konstanty vystupující v rovnicích (31) a (32) jsou stejné jako v případě nosníku číslo 1. Liší se pouze v jiných rozměrech průřezu *a* a *b*.

Lopatka 3:

Pro vyšetření kinetické energie lopatky zaveďme pomocnou souřadnici *ξ* měnící se po délce lopatky, tedy od 0 do *l*3. V obecné vzdálenosti *ξ* od paty lopatky vytkneme element d*ξ*. Pohyby, *x*(*ξ*)*, z*(*ξ*) a *ϕ*(*ξ*), které tento element koná, vyjádřeme relativně vzhledem k patě lopatky. Jelikož je lopatka uvažována jako ohybově tuhá v rovině $\hat{y}^{\prime}\hat{z}^{\prime}$ je posuv *z*(*ξ*) po celém průběhu *ξ* konstantní.

$$
z(\xi) = z_1 + r_3 \varphi_1. \tag{33}
$$

Natočení *ϕ*(*ξ*) aproximujme jako lineární funkci

$$
\varphi(\xi) = \varphi_2 \frac{\xi}{l_3}.\tag{34}
$$

Posuv ve směru suvných kmitů *x*(*ξ*) je možné aproximovat polynomem třetího stupně

$$
x(\xi) = x_2 \frac{\xi^2}{2 l_3^3} (3l_3 - \xi). \tag{35}
$$

Vyjádřeme nyní kinetickou energii elementu d*ξ*.

$$
dE_k^{(3)} = \frac{1}{2} dm \left[ \left( \dot{x}_1 + \dot{x}_2 \frac{\xi^2}{2l_3^3} (3l_3 - \xi) \right)^2 + (\dot{z}_1 + r_3 \dot{\varphi}_1)^2 \right] + \frac{1}{2} dI \left( \dot{\varphi}_1 + \frac{\xi}{l_3} \dot{\varphi}_2 \right)^2, \quad (36)
$$

kde

$$
dm = \rho J_p d\xi, \qquad (37)
$$

$$
dI = \rho A d\xi. \tag{38}
$$

Po dosazeni rovnic (37) a (38) do rovnice (36), můžeme integrovat levou a pravou stranu.

$$
E_k^{(3)} = \frac{1}{2} \int_0^{l_3} \left\{ \rho A \left[ \left( \dot{x}_1 + \dot{x}_2 \frac{\xi^2}{2l_3^3} (3l_3 - \xi) \right)^2 + (\dot{z}_1 + r_3 \dot{\varphi}_1)^2 \right] + \rho J_p \left( \dot{\varphi}_1 + \frac{\xi}{l_3} \dot{\varphi}_2 \right)^2 \right\} d\xi,
$$
\n(39)

$$
E_k^{(3)} = \frac{1}{2} \rho A \left( l_3 \dot{x}_1^2 + \frac{3}{4} l_3 \dot{x}_1 \dot{x}_2 + \frac{33}{140} l_3 \dot{x}_2^2 + l_3 \dot{z}_1^2 + 2l_3 r_3 \dot{z}_1 \dot{\varphi}_1 + l_3 r_3^2 \dot{\varphi}_1^2 \right) \tag{40}
$$

$$
+\frac{1}{2}\,\rho\,J_p\left( l_3\dot{\varphi}_1^2+l_3\dot{\varphi}_1\dot{\varphi}_2+\frac{1}{3}l_3\dot{\varphi}_2^2 \right)
$$

Potenciální energii pružnosti lopatky vyjádříme jako

$$
E_p^{(3)} = \frac{1}{2}k_3x_2^2 + \frac{1}{2}k_{t3}\varphi_2^2,\tag{41}
$$

$$
k_3 = \frac{12EJ_z}{l_3^3},\tag{42}
$$

$$
k_{t3} = \frac{GJ_k}{l_3},\tag{43}
$$

$$
J_k \dot{=} \frac{A^4}{40 J_p}.\tag{44}
$$

Na rozdíl od nosníků, které mají průřez obdélníkového tvaru, v případě lopatky průřezové charakteristiky *A, J<sup>z</sup>* a *J<sup>p</sup>* nelze vypočítat analyticky a je nutné je stanovit numericky z 3D modelu.

#### **5.3.2 Vyjádření matice hmotnosti a matice tuhosti**

Po sestavení rovnic pro kinetické a deformační energie jednotlivých členů je možné přistoupit k vyjádření celkové energie soustavy. Celková kinetická energie soustavy je součet kinetických energií jednotlivých členů. Obdobně i celková deformační energie se vyjádří jako součet příspěvků od prvků.

$$
E_k = \sum_{i=0}^{3} E_k^{(i)} \tag{45}
$$

$$
E_p = \sum_{i=0}^{3} E_p^{(i)},\tag{46}
$$

kde ovšem  $E_p^{(0)} = 0$ , protože toto těleso uvažujeme jako dokonale tuhé.

Nyní při znalosti celkové kinetické a celkové deformační energie soustavy je možné dosadit do Lagrangeovy rovnice 2. druhu pro volné netlumené kmitání, která má tvar

$$
\frac{\mathrm{d}}{\mathrm{d}t} \left( \frac{\partial E_k}{\partial \dot{\mathbf{q}}} \right) + \frac{\partial E_p}{\partial \mathbf{q}} = 0, \tag{47}
$$

kde **q** je, jak již bylo zmíněno, vektor zobecněných souřadnic a  $\dot{q}$  jeho časová derivace

$$
\mathbf{q} = [x_1 \ z_1 \ \varphi_1 \ x_2 \ \varphi_2]^T \,, \tag{48}
$$

$$
\dot{\mathbf{q}} = [x_1 \; z_1 \; \dot{\varphi}_1 \; x_2 \; \dot{\varphi}_2]^T. \tag{49}
$$

Dosazením do Lagrangeovy rovnice získáme soustavu pěti pohybových rovnic popisujících kmitání celého systému. Nejprve si připravme derivace, které vystupují v rovnici (47).

$$
\frac{\mathrm{d}}{\mathrm{d}t}\left(\frac{\partial E_k}{\partial \dot{\mathbf{q}}}\right) = \begin{pmatrix} m\ddot{x}_1 + \frac{3}{8}m_3\ddot{x}_2\\ m\ddot{z}_1 + \left(-m_{ekv}^{(1)}r_1 + m_{ekv}^{(2)}r_2 + m_3r_3\right)\ddot{\varphi}_1\\ \left(-m_{ekv}^{(1)}r_1 + m_{ekv}^{(2)}r_2 + m_3r_3\right)\ddot{z}_1 + I\ddot{\varphi}_1 + \frac{1}{2}I_3\ddot{\varphi}_2\\ \frac{3}{8}m_3\ddot{x}_1 + \frac{33}{140}m_3\ddot{x}_2\\ \frac{1}{2}I_3\ddot{\varphi}_1 + \frac{1}{3}I_3\ddot{\varphi}_2 \end{pmatrix} \tag{50}
$$

kde

$$
m = m_0 + m_{ekv}^{(1)} + m_{ekv}^{(2)} + m_3,
$$
  
\n
$$
m_3 = A \rho l_3,
$$
  
\n
$$
I = I_0 + I_{ekv}^{(1)} + I_{ekv}^{(2)} + I_3 + m_{ekv}^{(1)} r_1^2 + m_{ekv}^{(2)} r_2^2 + m_3 r_3^2,
$$
  
\n
$$
I_3 = \rho J_p l_3.
$$

$$
\frac{\partial E_p}{\partial \mathbf{q}} = \begin{pmatrix} (k_{x1} + k_{x2}) x_1 \\ (k_{z1} + k_{z2}) z_1 + (-k_{z1}r_1 + k_{z2}r_2) \varphi_1 \\ (-k_{z1}r_1 + k_{z2}r_2) z_1 + (k_{t1} + k_{t2} + k_{z1}r_1^2 + k_{z2}r_2^2) \varphi_1 \\ k_3 x_2 \\ k_4 \varphi_2 \end{pmatrix}
$$
(51)

Víme, že pohybovou rovnici pro volné netlumené kmitání lze také zapsat pomocí matice hmotnosti **M** a matice tuhosti **K** jako

$$
\mathbf{M} \cdot \ddot{\mathbf{q}} + \mathbf{K} \cdot \mathbf{q} = 0. \tag{52}
$$

Porovnejme nyní rovnici (52) s rovnicí (47). Je zřejmé, že vektor (50) je součinem matice hmotnosti a dvakrát zderivovaného vektoru zobecněných souřadnic podle času

$$
\frac{\mathrm{d}}{\mathrm{d}t} \left( \frac{\partial E_k}{\partial \dot{\mathbf{q}}} \right) = \mathbf{M} \cdot \ddot{\mathbf{q}}.\tag{53}
$$

Stejně tak vektor (51) je součin matice tuhosti a vektoru souřadnic

$$
\frac{\partial E_p}{\partial \mathbf{q}} = \mathbf{K} \cdot \mathbf{q}.\tag{54}
$$

 $\sim$ 

Z těchto rovnic je možné **M** a **K** odvodit. Matice hmotnosti je pak tedy

$$
\mathbf{M} = \begin{pmatrix}\n m & 0 & 0 & \frac{3}{3}m_3 & 0 \\
0 & m & -m_{ekv}^{(1)}r_1 + m_{ekv}^{(2)}r_2 + m_3r_3 & 0 & 0 \\
0 & -m_{ekv}^{(1)}r_1 + m_{ekv}^{(2)}r_2 + m_3r_3 & I & 0 & \frac{1}{2}I_3 \\
\frac{3}{8}m_3 & 0 & 0 & \frac{33}{140}m_3 & 0 \\
0 & 0 & \frac{1}{2}I_3 & 0 & \frac{1}{3}I_3\n \end{pmatrix}
$$
\n(55)

Matice tuhosti se vyjádří jako

$$
\mathbf{K} = \begin{pmatrix} k_{x1} + k_{x2} & 0 & 0 & 0 & 0\\ 0 & k_{z1} + k_{z2} & -k_{z1}r_{1} + k_{z2}r_{2} & 0 & 0\\ 0 & -k_{z1}r_{1} + k_{z2}r_{2} & k_{t1} + k_{t2} + k_{z1}r_{1}^{2} + k_{z2}r_{2}^{2} & 0 & 0\\ 0 & 0 & 0 & k_{3} & 0\\ 0 & 0 & 0 & 0 & k_{t3} \end{pmatrix}
$$
(56)

Nyní, když již byly vyjádřeny tyto matice, je možné provést modální analýzu.

#### **5.3.3 Modální analýza**

Jak již bylo zmíněno, při znalosti matic hmotnosti a tuhosti je možné volné kmitání netlumené soustavy popsat rovnicí

$$
\mathbf{M} \cdot \ddot{\mathbf{q}} + \mathbf{K} \cdot \mathbf{q} = 0 \tag{57}
$$

Řešení této rovnice předpokládejme v následujícím tvaru

$$
\mathbf{q}(t) = \boldsymbol{v} \cdot e^{i\Omega t}.
$$

Druhá derivace podle času je pak

$$
\ddot{\mathbf{q}}(t) = -\boldsymbol{v} \,\Omega^2 \cdot e^{i\Omega t}.
$$

Dosazením do pohybové rovnice vznikne

$$
(-\mathbf{M}\Omega^2 + \mathbf{K}) \cdot \boldsymbol{v} \cdot e^{i\Omega t} = 0,
$$

rovnici vydělíme výrazem *e <sup>i</sup>*Ω*<sup>t</sup>* a získáme

$$
(\mathbf{K} - \mathbf{M}\Omega^2) \cdot \mathbf{v} = 0. \tag{58}
$$

Rovnice (58) z matematického hlediska představuje zobecněný problém vlastních hodnot přiřazený k maticím **M** a **K**. Neznámé číslo Ω a neznámý vektor *v* představují vlastní frekvenci a vlastní vektor soustavy. Ve své podstatě je rovnice (58) pouze maticově zapsaná soustava homogenních lineárních algebraických rovnic pro neznámé souřadnice vektoru *v*. Takováto soustava má netriviální řešení pouze tehdy, pokud je její determinant nulový.

$$
\det(\mathbf{K} - \mathbf{M}\Omega^2) = 0\tag{59}
$$

Tento výraz je charakteristická rovnice soustavy (57). Protože **M** a **K** jsou čtvercové matice řádu 5 (počet stupňů volnosti soustavy), jedná se o algebraickou rovnici pátého stupně pro neznámá čísla Ω<sup>2</sup>. Kořeny této charakteristické rovnice jsou vlastní čísla soustavy  $\lambda_i$ . Po odmocnění tedy získáme vlastní frekvence soustavy  $\Omega_i = \sqrt{\lambda_i}$ . Dle základní věty algebry kořenů rovnice *n*-tého stupně je vždy právě *n*, pro soustavu s pěti stupni volnosti získáme pět vlastních frekvencí  $\Omega_1$  až  $\Omega_5$ . Pokud dosadíme určené vlastní frekvence do rovnice (58), získáme soustavu rovnic pro neznámý vlastní vektor  $v_i$  příslušející frekvenci  $\Omega_i$ . Matice soustavy je ovšem singulární, proto má soustava nekonečně mnoho netriviálních řešení. Jednu souřadnici z vektoru *v<sup>i</sup>* je možné tedy možné libovolně zvolit. Toto vlastně znamená, že vlastní vektor má jednoznačně určen směr a my volbou jedné souřadnice volíme jeho velikost, tedy vektor normalizujeme.

Uspořádejme kvadráty vlastních frekvencí do diagonální spektrální matice

$$
\Lambda = \begin{pmatrix} \Omega_1^2 & 0 & 0 & 0 & 0 \\ 0 & \Omega_2^2 & 0 & 0 & 0 \\ 0 & 0 & \Omega_3^2 & 0 & 0 \\ 0 & 0 & 0 & \Omega_4^2 & 0 \\ 0 & 0 & 0 & 0 & \Omega_5^2 \end{pmatrix}
$$

a příslušné znormované vlastní vektory po sloupcích do modální matice

$$
\mathbf{V} = \begin{pmatrix} v_{1,x_1} & v_{2,x_1} & v_{3,x_1} & v_{4,x_1} & v_{5,x_1} \\ v_{1,z_1} & v_{2,z_1} & v_{3,z_1} & v_{4,z_1} & v_{5,z_1} \\ v_{1,\varphi_1} & v_{2,\varphi_1} & v_{3,\varphi_1} & v_{4,\varphi_1} & v_{5,\varphi_1} \\ v_{1,x_2} & v_{2,x_2} & v_{3,x_2} & v_{4,x_2} & v_{5,x_2} \\ v_{1,\varphi_2} & v_{2,\varphi_2} & v_{3,\varphi_2} & v_{4,\varphi_2} & v_{5,\varphi_2} \end{pmatrix},
$$

Rovnici (58) lze pak zapsat pro všechny vlastní hodnoty Ω*<sup>i</sup>* , *v<sup>i</sup>* najednou v maticové formě jako

$$
KV - MV\Lambda = 0. \t(60)
$$

Zároveň platí, že modální matice splňuje podmínku

$$
\mathbf{V}^T \mathbf{M} \mathbf{V} = \mathbf{E}_5 \tag{61}
$$

kde **E**<sup>5</sup> je jednotková matice řádu 5. Vynásobením rovnice (60) zleva maticí **V***<sup>T</sup>* , tak při respektování rovnice (61) získáme

$$
\mathbf{V}^T \mathbf{K} \mathbf{V} = \mathbf{\Lambda}.\tag{62}
$$

Tyto rovnice pro neznámé **Λ** a **V** lze řešit numericky pomocí výpočtového systému MATLAB. Je třeba mít na paměti, že frekvence Ω*<sup>i</sup>* získané výpočtem jsou v jednotkách [rad · s −1 ]. Pro pozdější použití je vhodné tyto jednotky převést na hertzy jako *f<sup>i</sup>* = Ω*i* 2*π* [Hz]. Postup řešení modální analýzy byl převzat z [6].

#### **5.3.4 Vyhodnocení výsledků**

Pro provedení výpočtu bylo třeba znát konkrétní číselné hodnoty parametrů vystupujících v maticích **M** a **K**. Tyto hodnoty byly buď odměřeny přímo na skutečných dílech v laboratoři KKE, nebo byly vypočteny za pomoci softwaru ze 3D modelu součásti. Po dosazení parametrů byly získány tyto výsledky.

| $f_1$              | $f_2$ | $f_3$ | $f_4$ | $f_5$ |      |
|--------------------|-------|-------|-------|-------|------|
| vl. frekvence [Hz] | 109,9 | 111,2 | 226,9 | 950,4 | 1689 |

Tabulka 3: Vlastní frekvence soustavy

|             | $\boldsymbol{v}_1$ | $\boldsymbol{v}_2$ | $\boldsymbol{v}_3$ | $\bm{v}_4$ | $\boldsymbol{v}_5$ |
|-------------|--------------------|--------------------|--------------------|------------|--------------------|
| $x_1$       | 1,48               |                    |                    | $-0,14$    |                    |
| $z_1$       | U                  | $-0,32$            | 0,017              |            | $-1,44$            |
| $\varphi_1$ | O                  | $-39,1$            | 2,08               |            | $-8,96$            |
| $x_2$       | 0,032              |                    |                    | 24,8       | U                  |
| $\varphi_2$ |                    | $-18,5$            | $-1453,16$         |            | 13,7               |

Tabulka 4: Vlastní vektory soustavy

Podívejme se na první dvě nejnižší frekvence (tyto jsou pro úlohu nejdůležitější, neboť právě v jejich okolí pracují vibrouzly) a k nim příslušné vlastní vektory. Vidíme, že souřadnice vektoru *v*<sup>1</sup> jsou nulové kromě *x*<sup>1</sup> a *x*2. To znamená, že na první vlastní frekvenci *f*<sup>1</sup> je tvar kmitu čistě suvného charakteru. Naopak na druhé frekvenci *f*<sup>2</sup> má kmitání charakter torzní. Lze vidět, že vektor  $v_2$  je nenulový právě pro souřadnice, které přispívají k torzním kmitům. Toto odpovídá skutečnému stavu, kdy vlastní frekvence pro torzní kmity leží v blízkosti frekvence pro kmity suvné. Další vyšší frekvence

již nejsou pro tuto úlohu zajímavé, protože vibrouzly v okolí takto vysokých frekvencí nikdy pracovat nebudou. Výpočtový model je tedy možné považovat za správný. Jediná odchylka, která se zde vyskytuje je velikost vlastních frekvencí. Zatímco výpočtem bylo učeno  $f_1 = 109, 9$  Hz a  $f_2 = 111$  Hz, z experimentálních měření frekvenční charakteristiky plyne, že rezonanční frekvence pro suvné kmity je  $f_1 = 83$  Hz a pro torzní  $f_2 = 95$ Hz. Tato nepřesnost je způsobena tím, že výpočtový model byl oproti skutečnosti výrazně zjednodušen. Pro přesnější shodu vypočtených vlastních frekvencí s naměřenými je třeba model naladit.

Ladění modelu lze provést tím, že vhodně pozměníme některý ze vstupních parametrů tak, aby bylo dosaženo přesnějšího výsledku. Cílem budiž sladit první dvě vypočtené vlastní frekvence *f*<sup>1</sup> a *f*<sup>2</sup> se skutečnými experimentálně zjištěnými frekvencemi. Co se týče parametrů, těch vstupuje do výpočtového modelu celá řada. Některé z nich (jako např. materiálové konstanty) ovšem není vhodné měnit. Zbývají tedy rozměrové parametry lopatky a ramen paralelogramu. Jako parametr pro ladění soustavy byla zvolena tloušťka planžety *a*<sup>2</sup> (viz obrázek 17 na str. 28). Skutečná tloušťka této planžety je 2,3 mm. Byla prozkoumaná závislost vlastních frekvencí  $f_1$  a  $f_2$  na rozměru  $a_2$  v rozmezí od 1 mm do 2,4 mm s krokem 0,05 mm. Tato závislost je zobrazena v následujícím grafu.

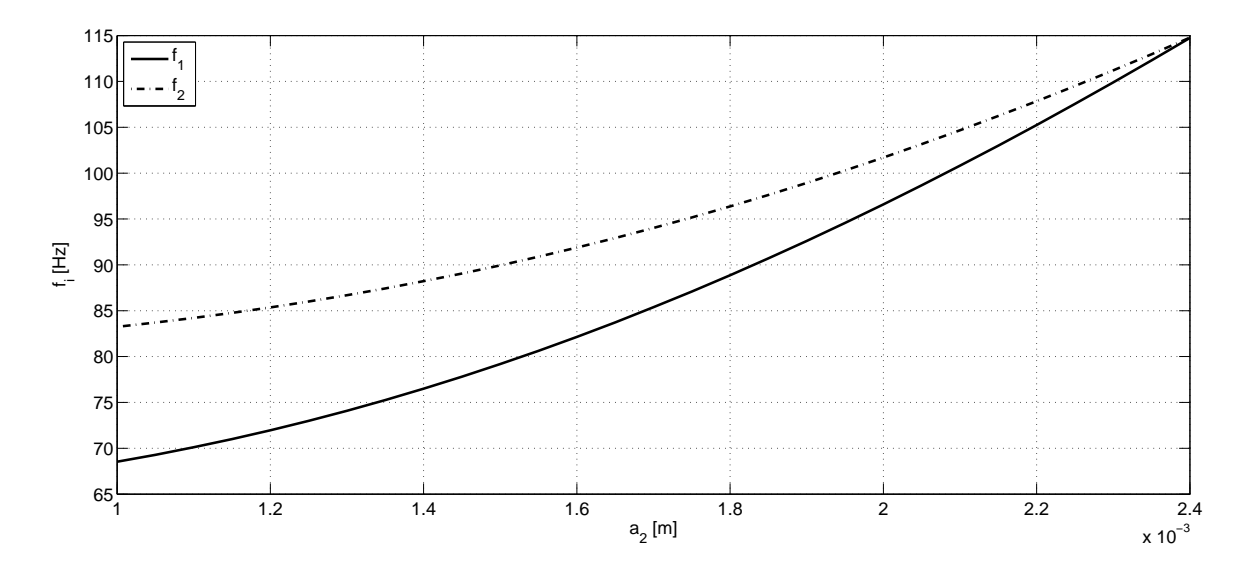

Obrázek 18: Závislost *f*<sup>1</sup> na tloušťce ramene paralelogramu

Jak lze vidět, požadované frekvence suvných kmitů 83 Hz je dosaženo při tloušťce planžety přibližně *a*<sup>2</sup> = 1,6 mm. Zároveň vlastní frekvence pro torzní kmity *f*<sup>2</sup> je při této tloušťce okolo 92 Hz. Tyto hodnoty již velmi dobře odpovídají experimentálně naměřeným rezonančním frekvencím. S touto novou hodnotou parametru *a*<sup>2</sup> byla znovu provedena modální analýza a byly získány výsledky naladěné soustavy.

| $f_1$              | $f_2$ | $f_3$ | $f_4$ | $f_5$ |        |
|--------------------|-------|-------|-------|-------|--------|
| vl. frekvence [Hz] | 82,1  | 91,8  | 226,9 | 950,4 | 1417,3 |

Tabulka 5: Vlastní frekvence soustavy po naladění

|             | $\boldsymbol{v}_1$ | $\bm{v}_2$ | $\boldsymbol{v}_3$ | $\boldsymbol{v}_4$ | $\boldsymbol{v}_5$ |
|-------------|--------------------|------------|--------------------|--------------------|--------------------|
| $x_1$       | 1,48               |            |                    | $-0,14$            |                    |
| $z_1$       | 0                  | $-0,32$    | 0,016              |                    | $-1,45$            |
| $\varphi_1$ |                    | $-39,2$    | 1,9                |                    | $-8,7$             |
| $x_2$       | 0,018              |            |                    | 24,8               |                    |
| $\varphi_2$ | O                  | $-11,6$    | $-1453,2$          |                    | 13,4               |

Tabulka 6: Vlastní vektory soustavy po naladění

Porovnáme-li velikost vlastních frekvencí, uvidíme, že ladění soustavy výrazně ovlivnilo pouze první dvě nejnižší frekvence. Co se týče vlastních vektorů i zde většina souřadnic zůstala nezměněná.

#### **5.4 Citlivostní analýza**

Citlivostní analýzou rozumíme kvantifikaci změn laděných veličin v závislosti na jednotkové změně ladících parametrů. Cílem úlohy je prozkoumat jak se změní vlastní frekvence v případě, že se do experimentu nainstalují jiné lopatky. Tedy závislost vlastních frekvencí na změně parametrů lopatky.

#### **5.4.1 Analytický přístup**

Pro přehlednost zopakujme výchozí vzorce použité v předchozí kapitole při modální analýze.

$$
(\mathbf{K} - \Omega^2 \mathbf{M})\mathbf{v} = \mathbf{0},\tag{63}
$$

$$
\mathbf{V}^T \mathbf{M} \mathbf{V} = \mathbf{E}_5, \tag{64}
$$

$$
KV - MV\Lambda = 0, \t(65)
$$

kde **E**<sup>5</sup> je jednotková matice řádu 5. Derivujme rovnici (65) podle libovolného parametru *p*.

$$
\frac{\partial \mathbf{K}}{\partial p} \mathbf{V} + \mathbf{K} \frac{\partial \mathbf{V}}{\partial p} - \frac{\partial \mathbf{M}}{\partial p} \mathbf{V} \mathbf{\Lambda} - \mathbf{M} \frac{\partial \mathbf{V}}{\partial p} \mathbf{\Lambda} - \mathbf{M} \mathbf{V} \frac{\partial \mathbf{\Lambda}}{\partial p} = \mathbf{0}
$$
 (66)

Násobením této rovnice maticí **V***<sup>T</sup>* zleva a respektováním (64) vznikne

$$
\frac{\partial \Lambda}{\partial p} = \mathbf{V}^T \left( \frac{\partial \mathbf{K}}{\partial p} - \frac{\partial \mathbf{M}}{\partial p} \Lambda \right) \mathbf{V} + \mathbf{V}^T \left( \mathbf{K} - \mathbf{M} \Lambda \right) \frac{\partial \mathbf{V}}{\partial p}.
$$
 (67)

Přepíšeme-li tuto maticovou rovnici pro jeden prvek $\Omega_i^2,$  dostaneme

$$
\frac{\partial \Omega_i^2}{\partial p} = \boldsymbol{v}_i^T \left( \frac{\partial \mathbf{K}}{\partial p} - \Omega_i^2 \frac{\partial \mathbf{M}}{\partial p} \right) \boldsymbol{v}_i + \boldsymbol{v}_i^T (\mathbf{K} - \Omega_i^2 \mathbf{M}) \frac{\partial \boldsymbol{v}_i}{\partial p}.
$$
 (68)

Protože ale matice **K** a **M** jsou symetrické, pak podle (63) platí

$$
\boldsymbol{v}_i^T(\mathbf{K} - \Omega_i^2 \mathbf{M}) = \left[ \left( \mathbf{K} - \Omega_i^2 \mathbf{M} \right) \boldsymbol{v}_i \right]^T = \mathbf{0}^T.
$$
 (69)

Rovnice (68) se zredukuje na výsledný tvar

$$
\frac{\partial \Omega_i^2}{\partial p} = \boldsymbol{v}_i^T \left( \frac{\partial \mathbf{K}}{\partial p} - \Omega_i^2 \frac{\partial \mathbf{M}}{\partial p} \right) \boldsymbol{v}_i. \tag{70}
$$

Jak vidíme, při analytickém přístupu k úloze citlivostní analýzy je třeba znát derivace matice tuhosti **K** a matice hmotnosti **M** podle každého zkoumaného parametru *p* [7]. Pokud chceme prozkoumat vliv většího počtu parametrů na soustavu, stává se tento přístup časově náročným.

#### **5.4.2 Numerický přístup**

Numerické řešení této úlohy spočívá v diskretizaci rovnice (70). Jeden ze způsobů je nahrazení derivací matic **K** a **M** konečnými diferencemi a po zpětném dosazení vypočítat *<sup>∂</sup>*<sup>Ω</sup> 2 *i ∂p* dle uvedeného vzorce. Druhým a jednodušším způsobem je nahrazení levé strany rovnice konečnou diferencí. Vyjděme z definice derivace

$$
\frac{\partial \Omega_i^2}{\partial p} = \lim_{\Delta p \to 0} \frac{\Omega_i^2(p + \Delta p) - \Omega_i^2(p)}{\Delta p}.
$$
\n(71)

Pomocí Taylorova rozvoje rozepišme člen $\Omega_i^2(p+\Delta p)$ 

$$
\Omega_i^2(p + \Delta p) = \Omega_i^2(p) + \Delta p \frac{\partial \Omega_i^2}{\partial p} + \frac{\Delta p^2}{2} \frac{\partial^2 \Omega_i^2}{\partial p^2} + \dots
$$
\n(72)

Vyjádřením *<sup>∂</sup>*<sup>Ω</sup> 2 *i ∂p* z předchozí rovnice získáme

$$
\frac{\partial \Omega_i^2}{\partial p} = \frac{\Omega_i^2 (p + \Delta p) - \Omega_i^2 (p)}{\Delta p} + \mathcal{O}(\Delta p). \tag{73}
$$

Pro malá ∆*p* → 0 pak platí, že i O(∆*p*) → 0. Získáváme výsledný vztah pro dopřednou diferenci

$$
\frac{\partial \Omega_i^2}{\partial p} \approx \frac{\Omega_i^2 (p + \Delta p) - \Omega_i^2 (p)}{\Delta p}.
$$
\n(74)

Dle zákona složené derivace platí, že  $\frac{\partial \Omega_i^2}{\partial p} = 2\Omega_i$ *∂*Ω*<sup>i</sup> ∂p* . Citlivost *<sup>i</sup>*-té vlastní frekvence (označme jí *li*) na změnu parametru *p* lze pak psát jako

$$
l_i = \frac{\partial \Omega_i}{\partial p} \approx \frac{1}{2\Omega_i} \cdot \frac{\Omega_i^2(p + \Delta p) - \Omega_i^2(p)}{\Delta p}.
$$
 (75)

Je třeba mít na paměti, že veličina *l<sup>i</sup>* vyjadřuje absolutní změnu vlastní frekvence při jednotkové změně libovolného parametru *p* a jako taková není bezrozměrná. Např. pro parametr *p* vyjadřující délkový rozměr má *l<sup>i</sup>* jednotku [rad · s <sup>−</sup><sup>1</sup>m<sup>−</sup><sup>1</sup> ]. Tyto absolutní citlivosti pro různé parametry *p* by tedy nebylo možné vzájemně porovnat. Je třeba utvořit bezrozměrnou veličinu, tzv. relativní citlivost jako

$$
c_i = l_i \cdot \frac{p}{\Omega_i}.\tag{76}
$$

Výpočet probíhal v následujících krocích. Nejprve bylo nutno provést modální analýzu s původními hodnotami parametrů (toto již bylo učiněno v předchozí kapitole) pro získání výchozích hodnot frekvencí. Poté se zvolený parametr změnil o ∆*p* a s touto novou hodnotou byla opět provedena modální analýza. Následně byla vypočtena citlivost ze vztahu (75) a relativní citlivost z (76).

#### **5.4.3 Výsledky citlivostní analýzy**

V maticích hmotnosti a tuhosti vystupuje poměrně velké množství rozměrových, hmotnostních, materiálových a jiných parametrů. Je možné vypočítat citlivost soustavy v závislosti na každém z nich. Nicméně některé parametry jsou pro tuto úlohu méně podstatné, než jiné. Pokud do zařízení bude nainstalován jiný model lopatky, lze předpokládat, že bude vyroben také z uhlíkového kompozitu jako současná lopatka. Materiálové konstanty pro lopatku se tedy nezmění. Stejně tak předpokládejme, že paralelogram bude vždy ocelový. Jelikož prostor v aerodynamickém tunelu je omezený, délka lopatky bude také stále stejná.

Parametry, které jsou zajímavé pro citlivostní analýzu jsou vlastně rozměry ramen paralelogramu *a*1*, b*<sup>1</sup> a *a*2*, b*<sup>2</sup> a průřezové charakteristiky lopatky, tedy její plocha *A*, polární moment *J<sup>p</sup>* a kvadratický moment *Jz*. V následující tabulce je zobrazena relativní citlivost vlastních frekvencí na těchto parametrech.

|                    | $f_1$               | $f_2\,$             | $f_3$               | $f_4$                | $f_{\rm 5}$           |
|--------------------|---------------------|---------------------|---------------------|----------------------|-----------------------|
| $a_1$              | 0,88                | 0,48                | $1,8 \cdot 10^{-4}$ | $3,3 \cdot 10^{-5}$  | $-0,001$              |
| $b_1$              | 0,29                | 1,04                | $3,9 \cdot 10^{-4}$ | $-8,8 \cdot 10^{-6}$ | $7,08 \cdot 10^{-4}$  |
| $a_{2}$            | 0,60                | 0,36                | $1,3 \cdot 10^{-4}$ | $-7,3 \cdot 10^{-5}$ | 0,49                  |
| $b_{2}$            | 0,19                | 0,12                | $3.7 \cdot 10^{-5}$ | $-1 \cdot 10^{-4}$   | 1,48                  |
| $\boldsymbol{A}$   | $-0,008$            | $9.9 \cdot 10^{-4}$ | 1,99                | $-0,49$              | $-0,008$              |
| $\boldsymbol{J_p}$ | $-2,8\cdot 10^{-7}$ | $-0,002$            | $-0,99$             | $-6,7 \cdot 10^{-7}$ | $-1,44 \cdot 10^{-5}$ |
| $\bm{J}_z$         | $3,5 \cdot 10^{-5}$ | $\theta$            | $\left( \right)$    | 0,5                  | $\theta$              |

Tabulka 7: Relativní citlivosti *c<sup>i</sup>* vlastních frekvencí na vybrané parametry

Z tabulky lze vyčíst, že první dvě vlastní frekvence jsou ovlivněny hlavně rozměry ramen paralelogramu *a*1*, b*<sup>1</sup> a *a*2*, b*2. Na velikost rezonanční frekvence pro suvné kmity má největší vliv šířka sloupku paralelogramu *a*<sup>1</sup> (viz. obrázek 17 na straně 28). Jeho tloušťka *b*<sup>1</sup> zase ze všech sledovaných parametrů nejvíce ovlivňuje frekvenci pro torzní kmity. Citlivost frekvencí *f*<sup>1</sup> a *f*<sup>2</sup> na průřezové parametry lopatky je řádově menší, než na zmíněné rozměry ramen. Vlastnosti lopatky poté mají významnější vliv na změnu vyšších vlastních frekvencí, nicméně jak již bylo řečeno, frekvence *f*<sup>3</sup> až *f*<sup>5</sup> nejsou pro úlohu důležité.

#### **5.5 Závislost vlastních frekvencí na parametrech lopatky**

Z citlivostní analýzy vyplynulo, že lopatka má, v porovnání s paralelogramem, na vlastní frekvence soustavy velmi malý vliv. Přesto je vhodné prozkoumat závislost

vlastních frekvencí na průřezových charakteristikách lopatky.

V současné době, lopatky nainstalované do experimentu mají průřez 63 mm<sup>2</sup>. Označme toto jako referenční hodnotu

$$
A_0 = 63 \text{ mm}^2. \tag{77}
$$

Zaveďme bezrozměrný parametr *CA*, pomocí něhož budeme zkoumat vliv změny průřezu na vlastní frekvence

$$
C_A = \frac{A}{A_0}.\tag{78}
$$

Při změně průřezu lopatky, ovšem nelze uvažovat, že moment setrvačnosti je stále konstantní. Ukazuje se, že závislost momentu setrvačnosti na změně průřezu je přibližně kvadratická [8]. Tedy při dvojnásobném průřezu (vztaženém k referenční hodnotě), má lopatka čtyřnásobný moment setrvačnosti.

Takto lze prozkoumat závislost frekvencí, pokud bude měněn pouze průřez lopatky a tvar zůstane stejný. V případě, že dojde i kde změně tvaru, je třeba zavést další parametr, který tuto změnu postihne. Považujme polární moment lopatky, při průřezu *A*<sup>0</sup> za referenční hodnotu a označme jej

$$
J_{p0} = 12838 \text{ mm}^4. \tag{79}
$$

Zaveďme druhý bezrozměrný parametr *CJp* jako

$$
C_{Jp} = \frac{J_p}{J_{p0}}.\t(80)
$$

Pokud se do zařízení nainstaluje lopatka jiného tvaru, dojde ke změně polárního momentu. Veličina *CJp* vyjadřuje poměr mezi novým a referenčním polárním momentem při průřezu lopatky *A*0. S respektováním tohoto byly vyzkoumány vlastní frekvence pro rozsah parametrů  $C_A$  od 0,4 do 2 a  $C_{J_p}$  v rozsahu od 0,4 do 1,8.

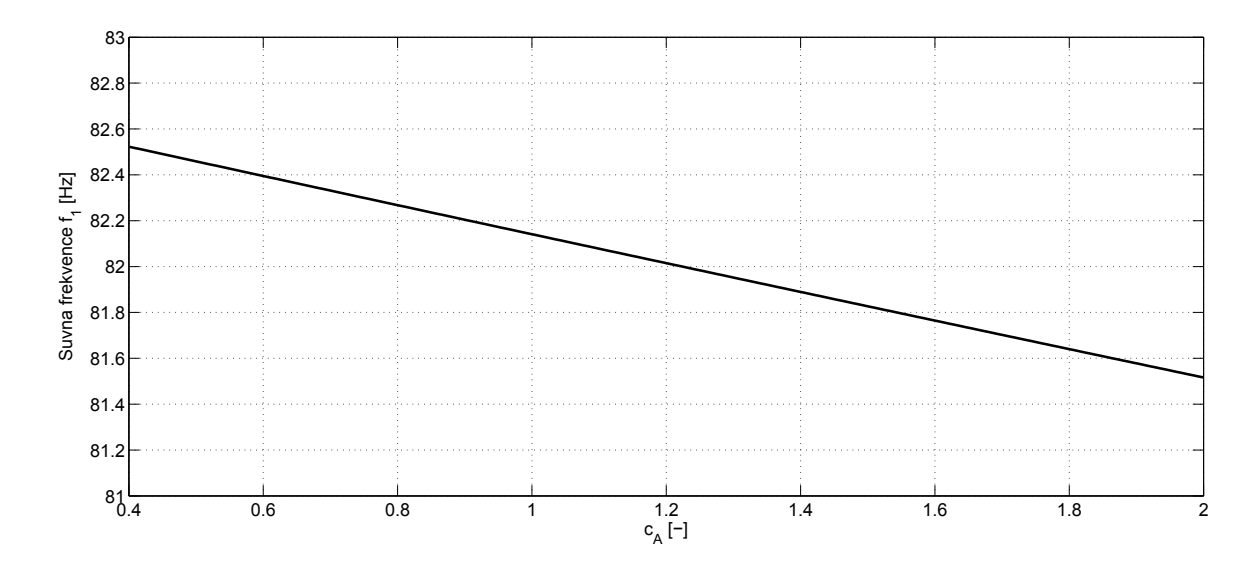

Obrázek 19: Závislost první (suvné) vlastní frekvence na změně průřezu lopatky

Na obrázku 19 je zobrazena závislost vlastní frekvence pro suvné kmity na změně průřezu lopatky. Změna tvaru, tedy parametru *CJp*, má na vlastní frekvenci zanedbatelný vliv. To lze ostatně vidět i v tabulce č. 7, kde vliv polárního momentu *J<sup>p</sup>* na frekvenci *f*<sup>1</sup> je řádu 10<sup>−</sup><sup>7</sup> .

Na následujícím grafu je zobrazen vliv velikosti a tvaru lopatky na vlastní frekvenci pro torzní tvar kmitů.

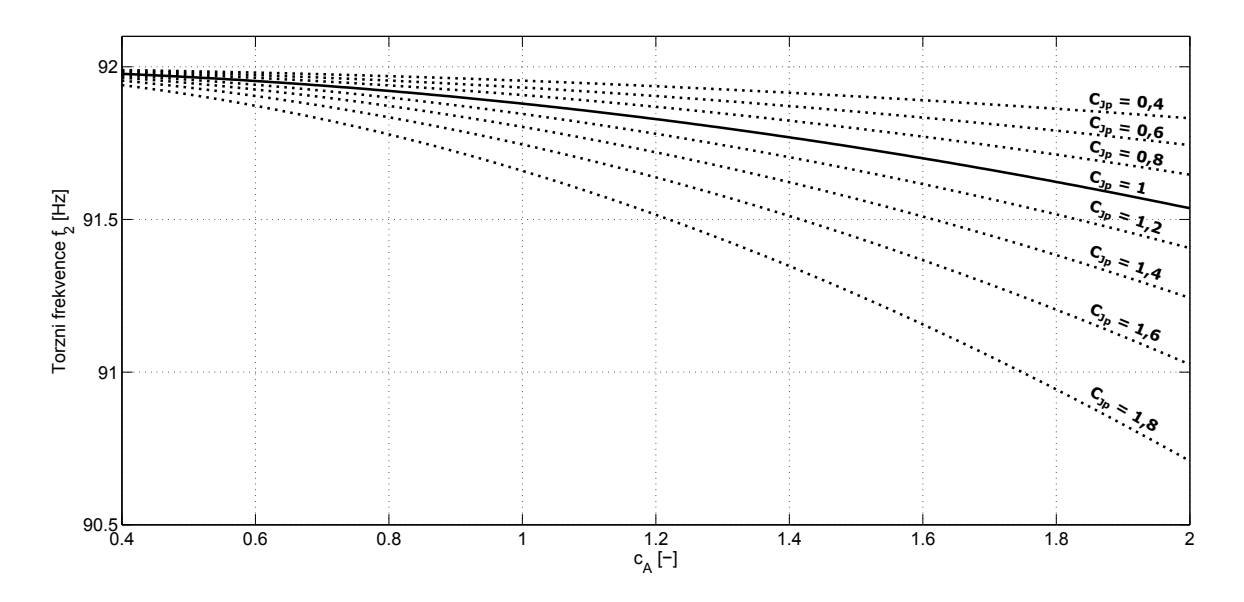

Obrázek 20: Závislost druhé (torzní) vlastní frekvence na změně průřezu a tvaru lopatky

Jak vidíme, zde již tvar lopatky vliv na vlastní frekvenci má. Dokonce je jeho vliv větší, než vliv průřezu. Jak ovšem ukazují oba dva grafy, ve zkoumaném intervalu se obě frekvence mění velmi málo. První vlastní frekvence pro suvný tvar kmitu se pohybuje od 81,5 do 82,5 Hz, rozdíl činí tedy pouhý 1 Hz. Podobně i rozdíl mezi nejvyšší a nejnižší hodnotou druhé vlastní frekvence pro kmity torzního charakteru je 1,25 Hz. Takto malé změny jsou naprosto zanedbatelné.

#### **5.6 Shrnutí**

Na zjednodušeném modelu soustavy lopatky s paralelogramem byla provedena modální analýza, citlivostní analýza a byly vyhodnoceny závislosti vlastních frekvencí na změně parametrů lopatky. Ukázalo se, že změny vlastních frekvencí na zkoumaném rozmezí parametrů jsou zanedbatelně malé. To je zřejmě způsobeno velmi malou hmotností lopatky v porovnání s paralelogramem. Lze tedy říct, že při výměně současné lopatky za lopatku jiného tvaru a velikosti nebude třeba měnit paralelogram. Pokud by takto malá změna vlastních frekvencí přeci jen nepříznivě ovlivnila měření, je možné naladit pracovní frekvenci vibrouzlů řídící jednotkou zařízení.

## **Závěr**

Cílem této práce bylo zdokumentovat současný stav experimentálního zařízení pro měření aerodynamický vazebních sil a momentů. Byl vytvořen kompletní 3D model měřícího prostoru a z něj zpracovány výkresy sestavy. Tvorba modelu byla značně ztížená nedostatkem původní výkresové dokumentace.

Dále byly v práci popsány dvě možné konstrukční úpravy měřícího prostoru. První se týkala změny zavěšení rámu s vibrouzly na laně. Byla navržena výměna ocelového lana za tuhý hřídel. Lano bylo v zařízení původně nainstalováno z důvodu tlumení zbytkových vibrací, přenášených přes rám z vibrouzlu. Lze předpokládat, že hřídel bude tyto vibrace tlumit hůře. Bylo by tedy vhodné vyřešit tlumení úpravou usazení vibrouzlů v rámu. Druhá konstrukční úprava se týkala zpřístupnění měřícího prostoru při samotném měření. Byly navrženy dva možné způsoby jak docílit otevření měřícího prostoru. Oba dva způsoby by ovšem byly poměrně náročné na přestavbu ze současného stavu.

V poslední kapitole byl prozkoumán vliv parametrů lopatky na vlastní frekvence pro suvné a torzní kmity. Po provedení modální a citlivostní analýzy bylo zjištěno, že lopatka má zanedbatelný vliv na hodnoty vlastních frekvencí. To znamená, že je možné do experimentu nainstalovat makety lopatek o jiném tvaru a velikosti, aniž by bylo třeba dodatečných konstrukčních úprav vibrouzlu.

## **Literatura**

- [1] KRIVÁNKA, D., ŠVARNÝ, J. *Vývoj experimentálního zařízení pro výzkum aerodynamických soustav a jeho regulace.* In *Riadenie tekutinových systémov 2008.* Žilina: Hydropneutech, 2008. s. 94-99. ISBN: 978-80-968479-7-6
- [2] PAŠEK, L. *Proměření a numerický výpočet planparalelního kmitání lopatek.* Plzeň, 2014. Bakalářská práce. ZČU. Vedoucí práce Prof. Ing. Jiří Linhart, CSc.
- [3] FENDERL, D. *Experimentální vyšetření aerodynamických vazeb při torzním kmitání mezi lopatkami v přímé mříži.* Plzeň, 2013. Bakalářská práce. ZČU. Vedoucí práce Prof. Ing. Jiří Linhart, CSc.
- [4] SKF. *Hlavní katalog SKF: Axiální kuličková ložiska* [online]. 2007 [cit. 2015-06-09]. Dostupné z: http://www.exvalos.cz/katalogy-lozisek-skf/
- [5] EASTMAN, N. Jacobs. *Investigation of air flow in open-throat wind tunnels.* In: *NACA Report No. 322.* [online]. 1930 [cit. 2015-06-15]. Dostupné z: http://naca. central.cranfield.ac.uk/reports/1930/naca-report-322.pdf
- [6] HLAVÁČ, Zdeněk. *Modální analýza a volné kmitání slabě tlumených lineárních kmitavých soustav* [online]. 2010 [cit. 2015-06-19]. Dostupné z: http://www.kme. zcu.cz/download/predmety/273-fst5.pdf
- [7] HLAVÁČ, Zdeněk. *Ladění parametrů mechanických soustav* [online]. 2010 [cit. 2015-06-19]. Dostupné z: http://www.kme.zcu.cz/download/predmety/ 406-dso4.pdf
- [8] MIT: Open Courseware. *Area and Bending Inertia of Airfoil Sections.* [online]. 2006 [cit. 2015-06-13]. Dostupné z: http://ocw.mit.edu/courses/aeronautics-and-astronautics/ 16-01-unified-engineering-i-ii-iii-iv-fall-2005-spring-2006/ systems-labs-06/spl10b.pdf

## **Seznam příloh**

#### **Příloha č.1 - Dokumentace současného stavu měřícího prostoru**

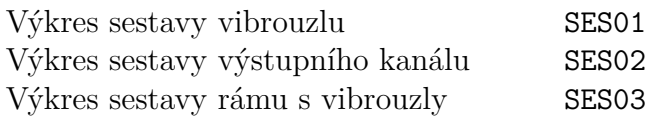

### **Příloha č.2 - Dokumentace navržené změny zavěšení**

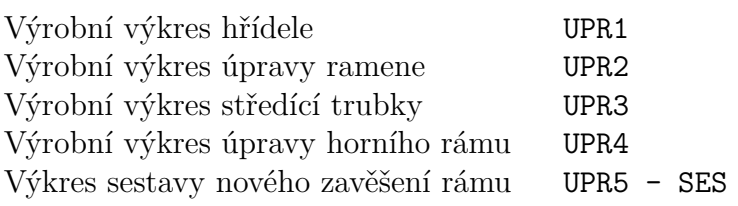

PŘÍLOHA Č.1 – DOKUMENTACE SOUČASNÉHO STAVU MĚŘÍCÍHO PROSTORU

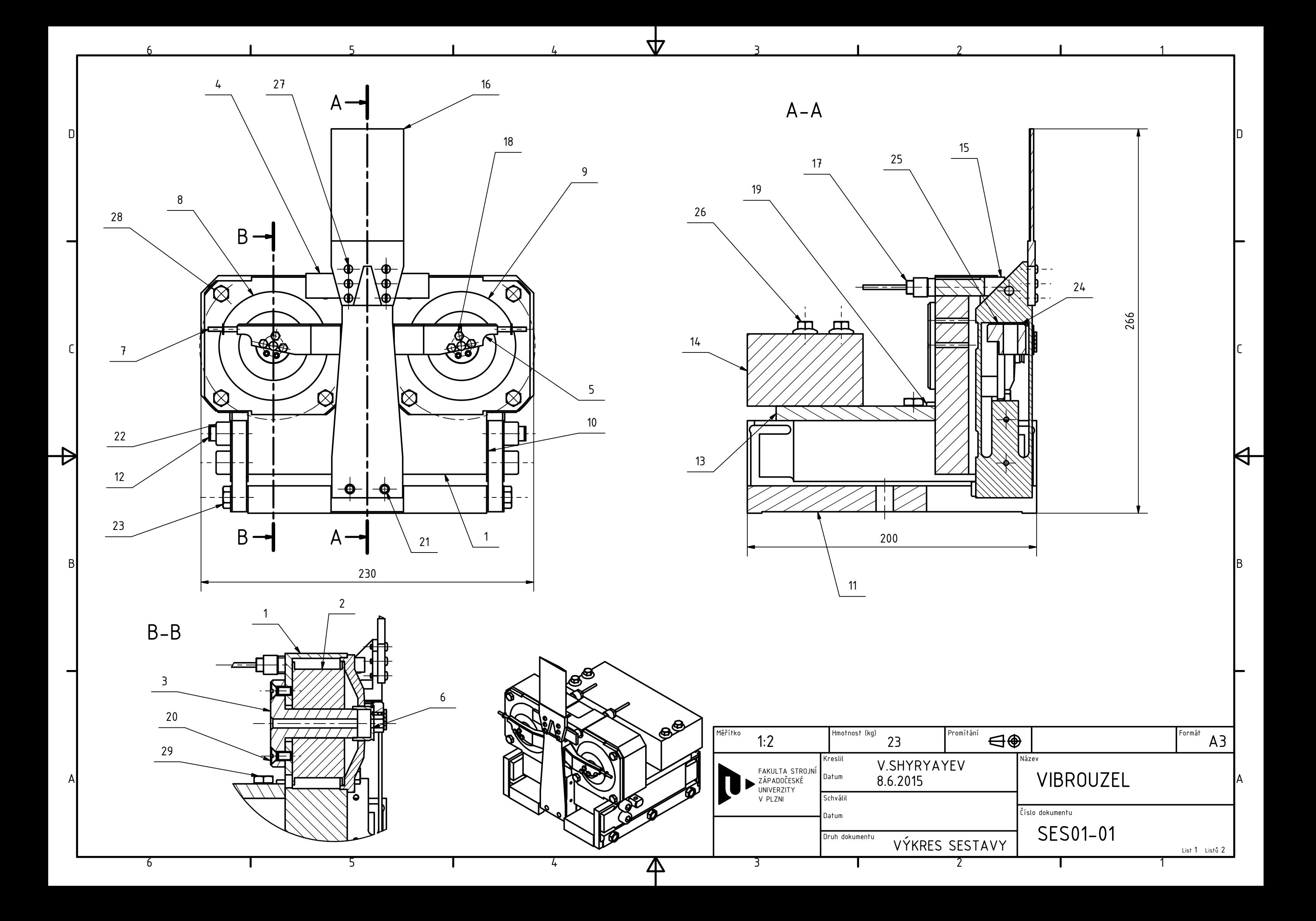

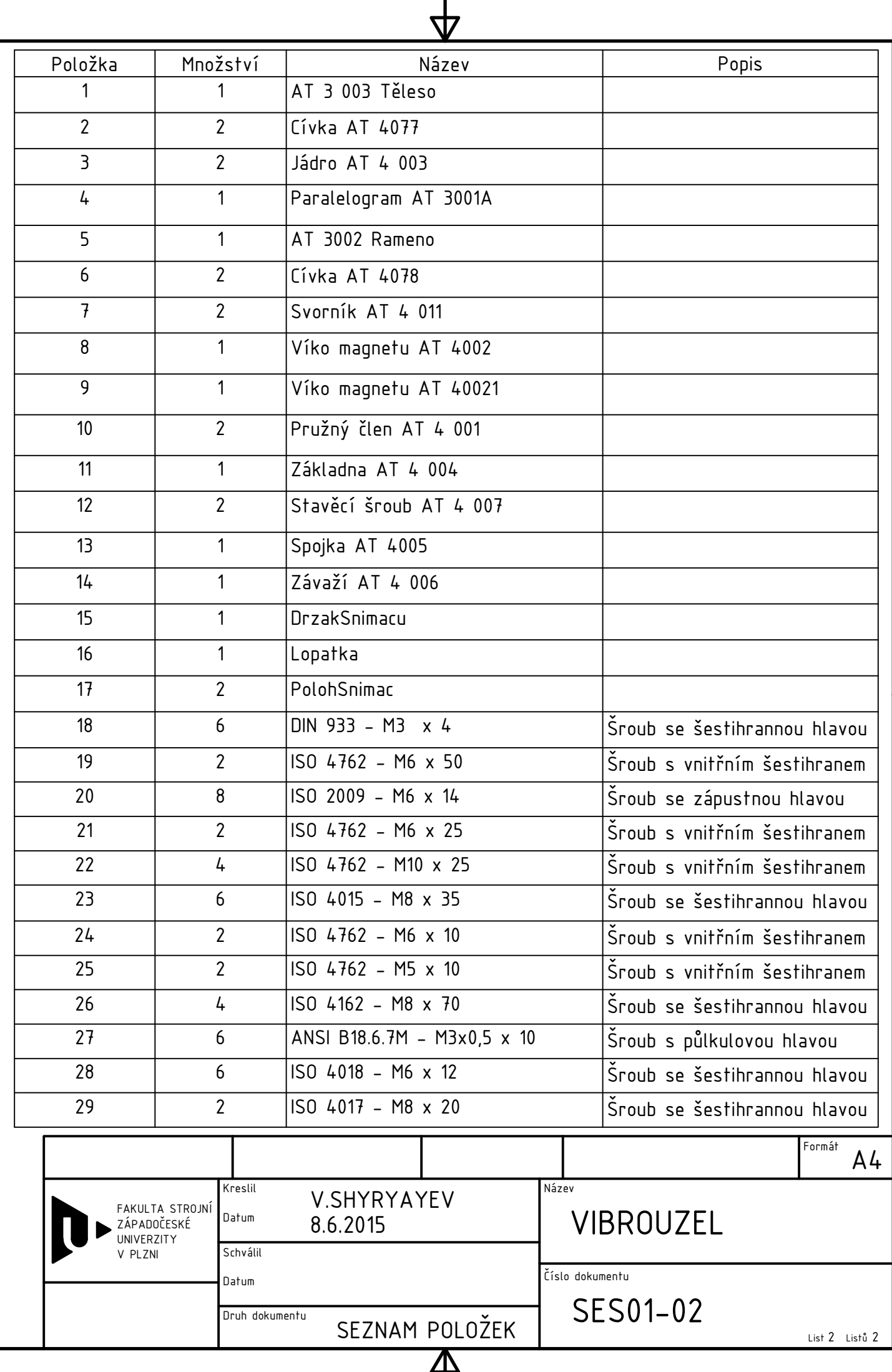

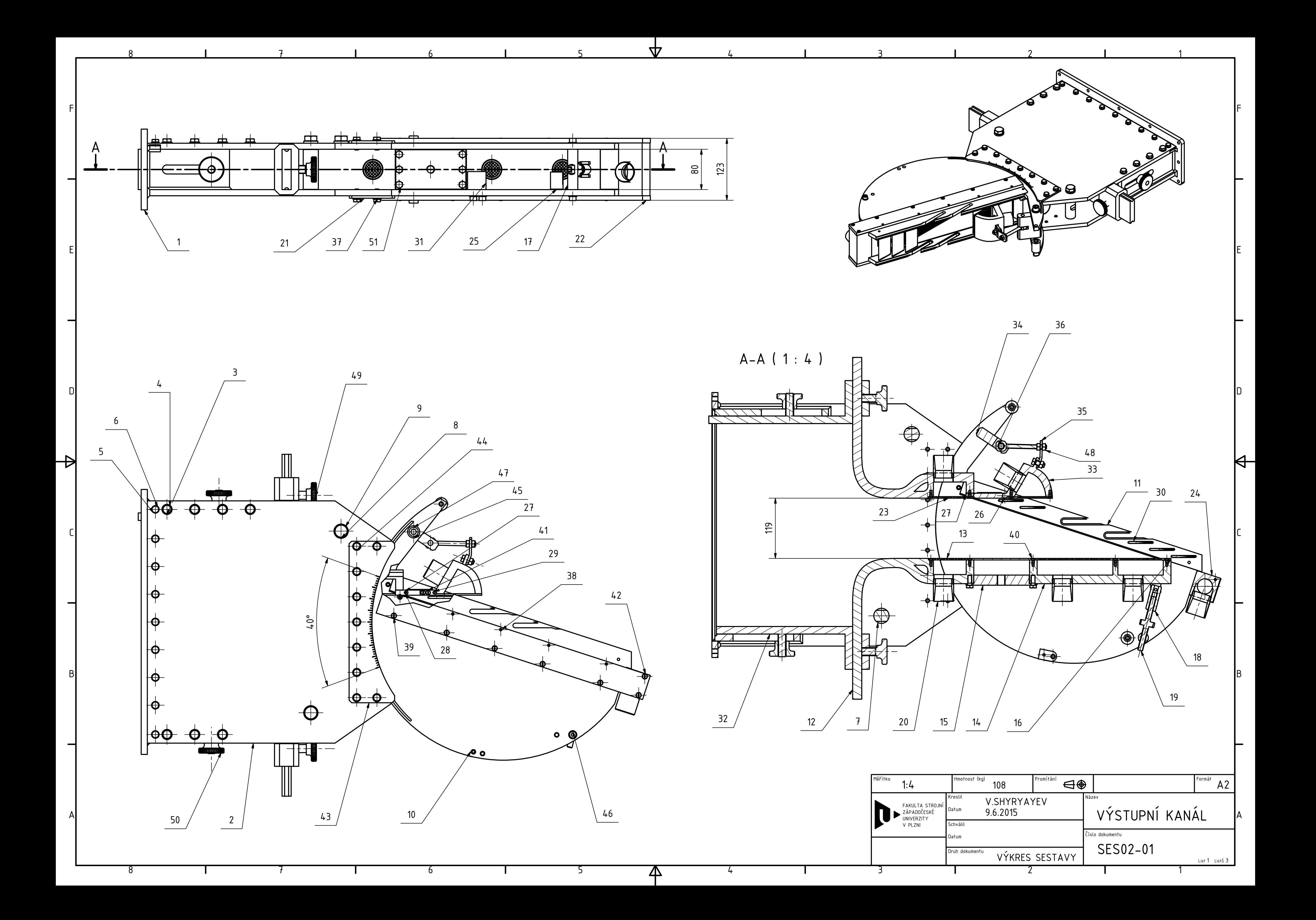

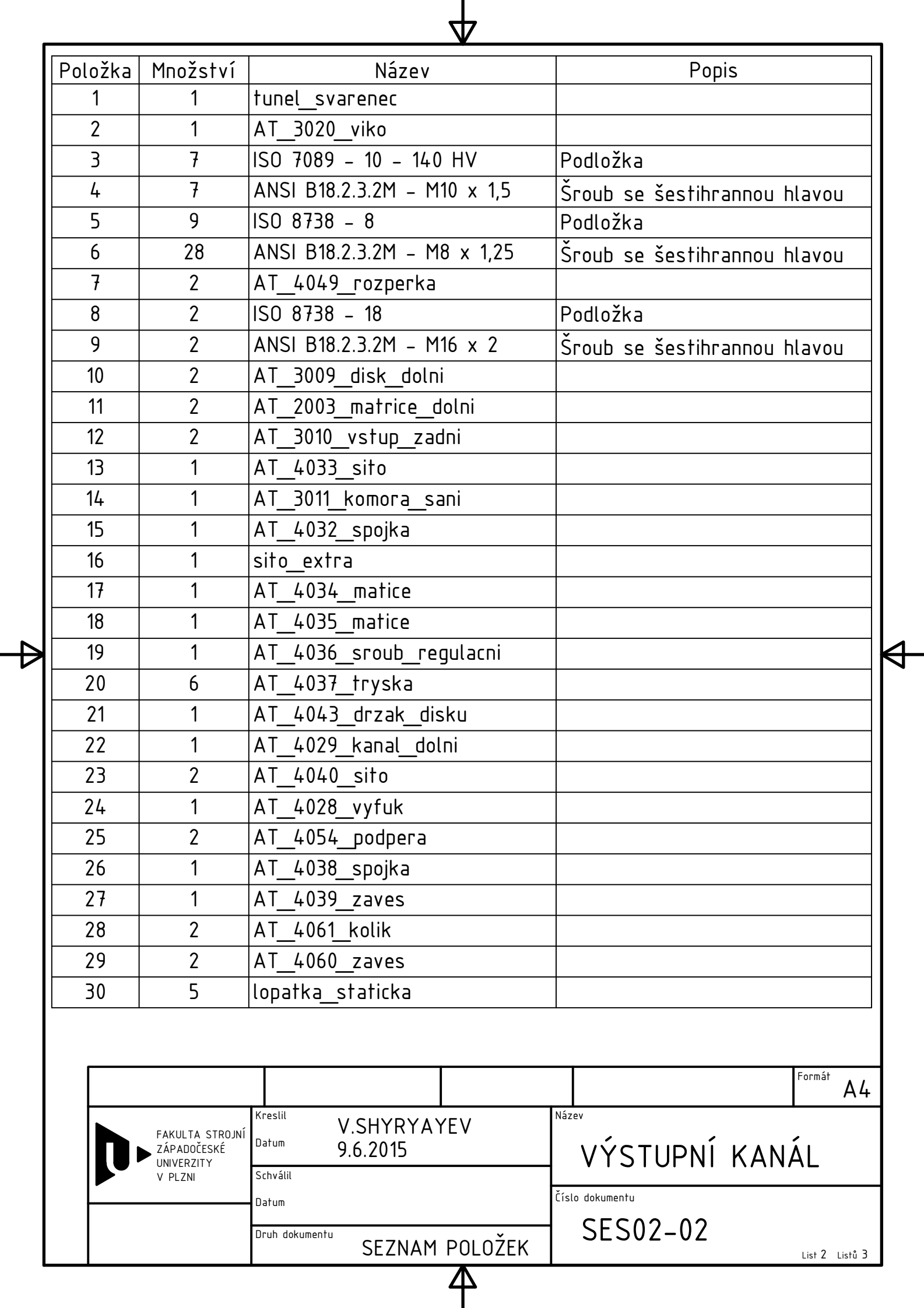

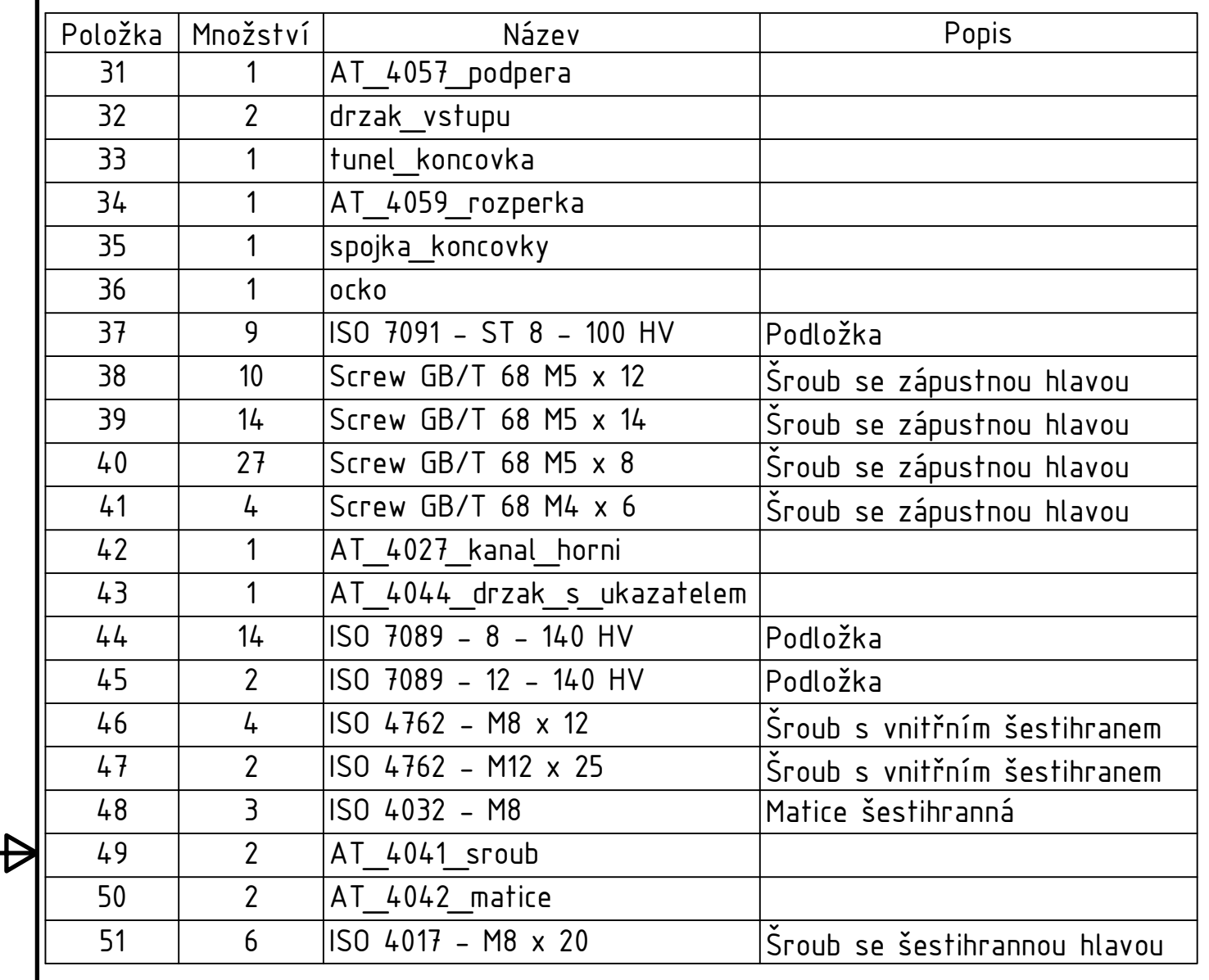

4

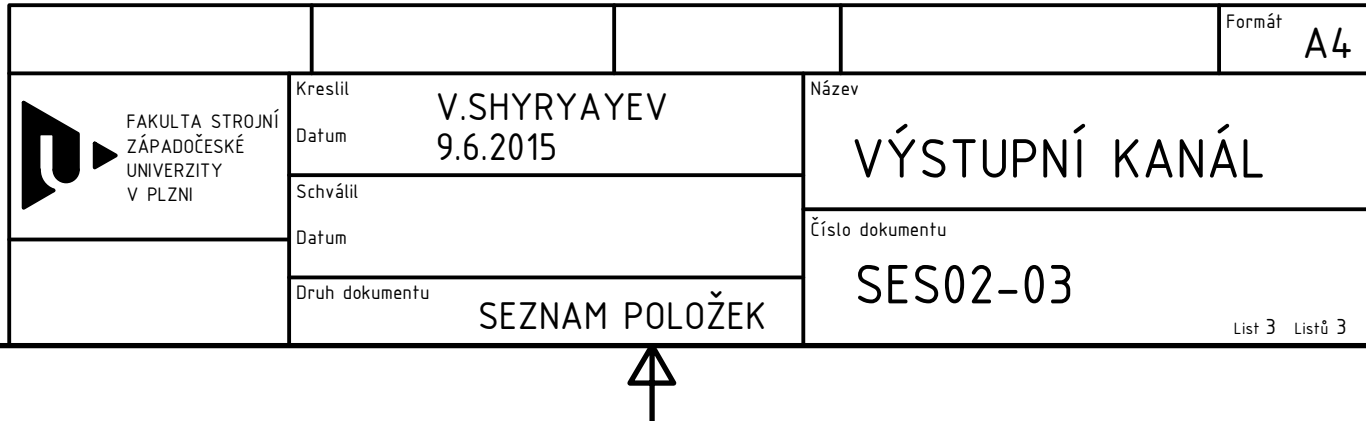

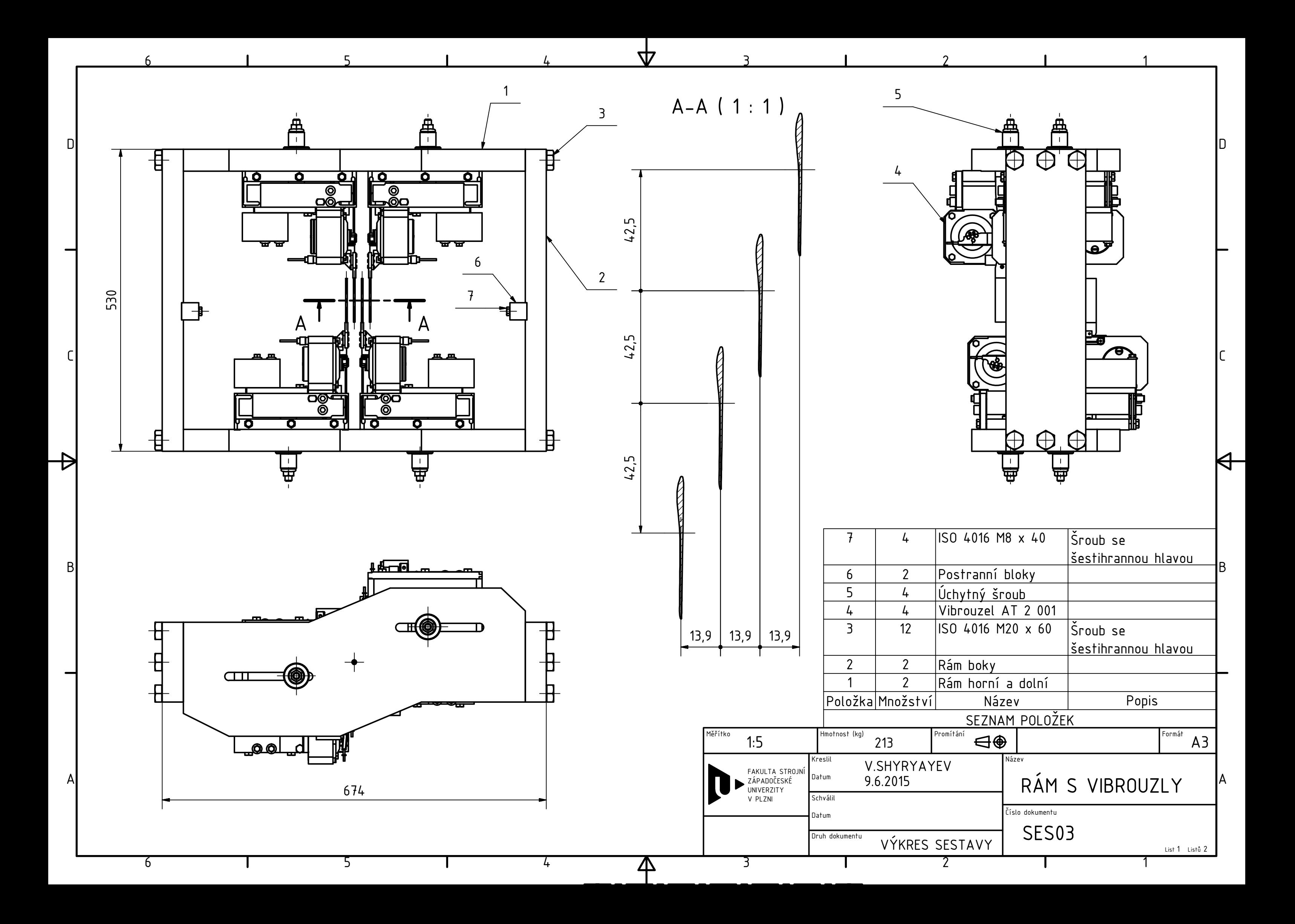

# PŘÍLOHA Č.2 – DOKUMENTACE NAVRŽENÉ ZMĚNY ZAVĚŠENÍ

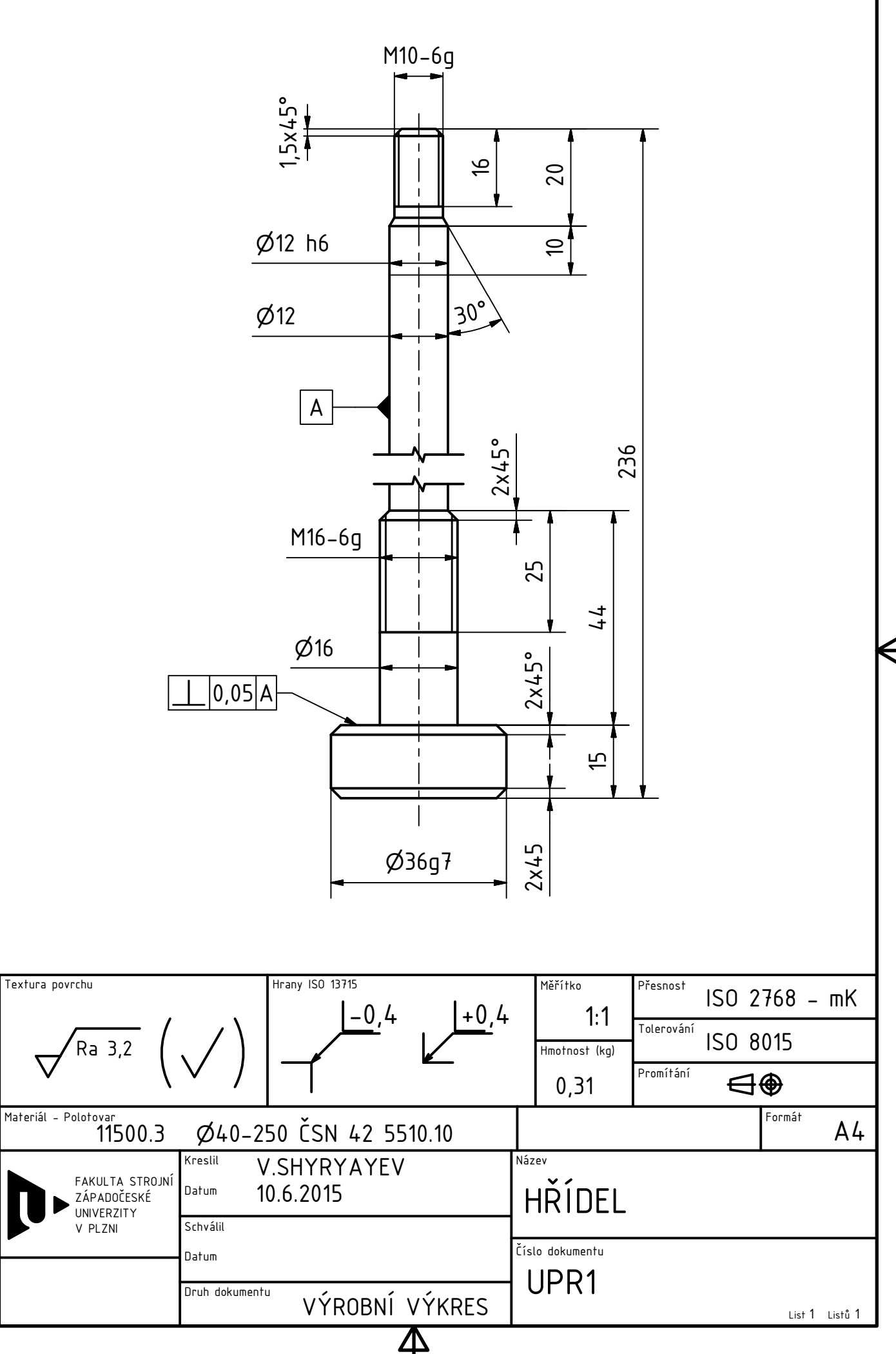

 $\nabla$ 

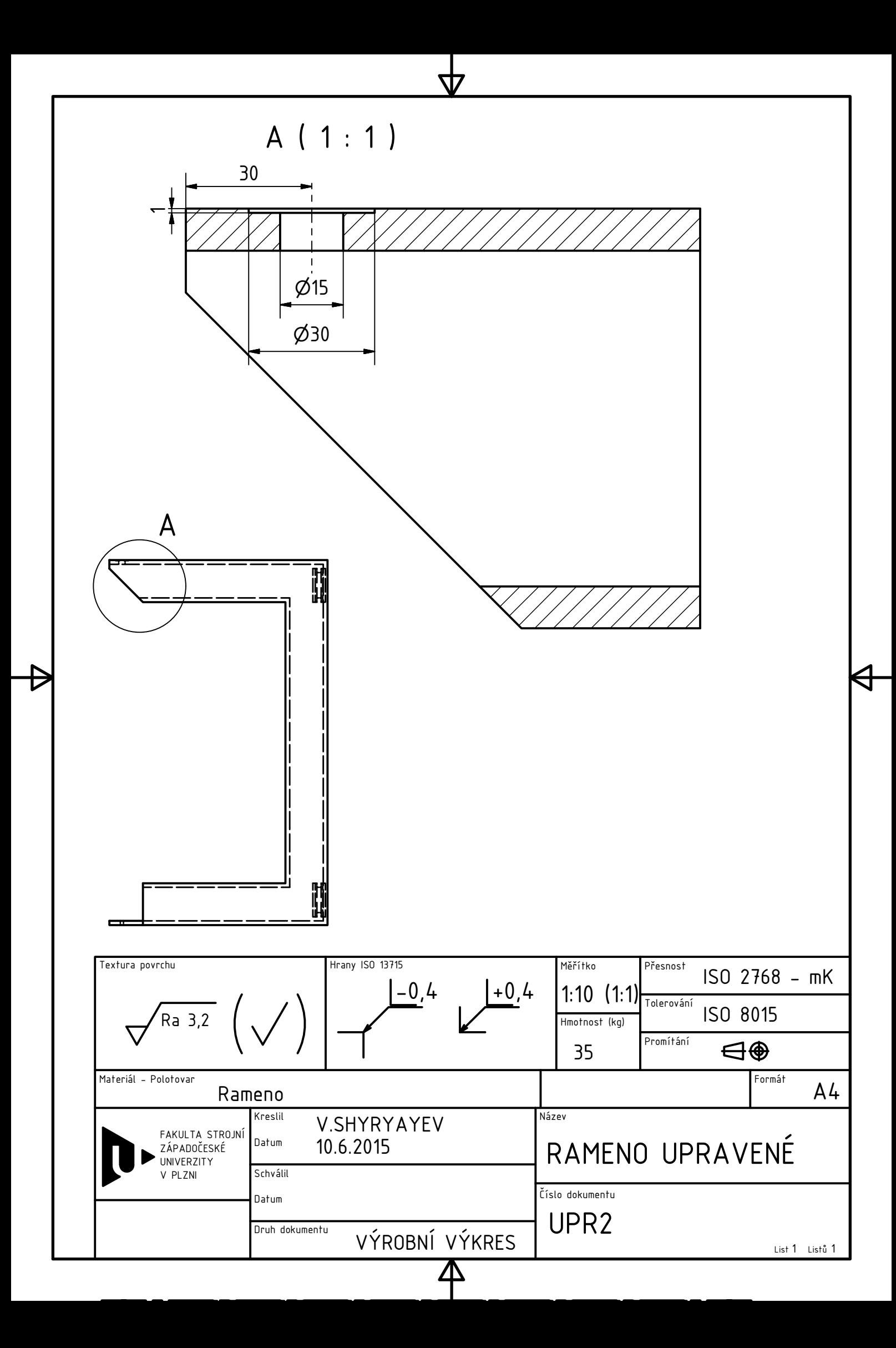

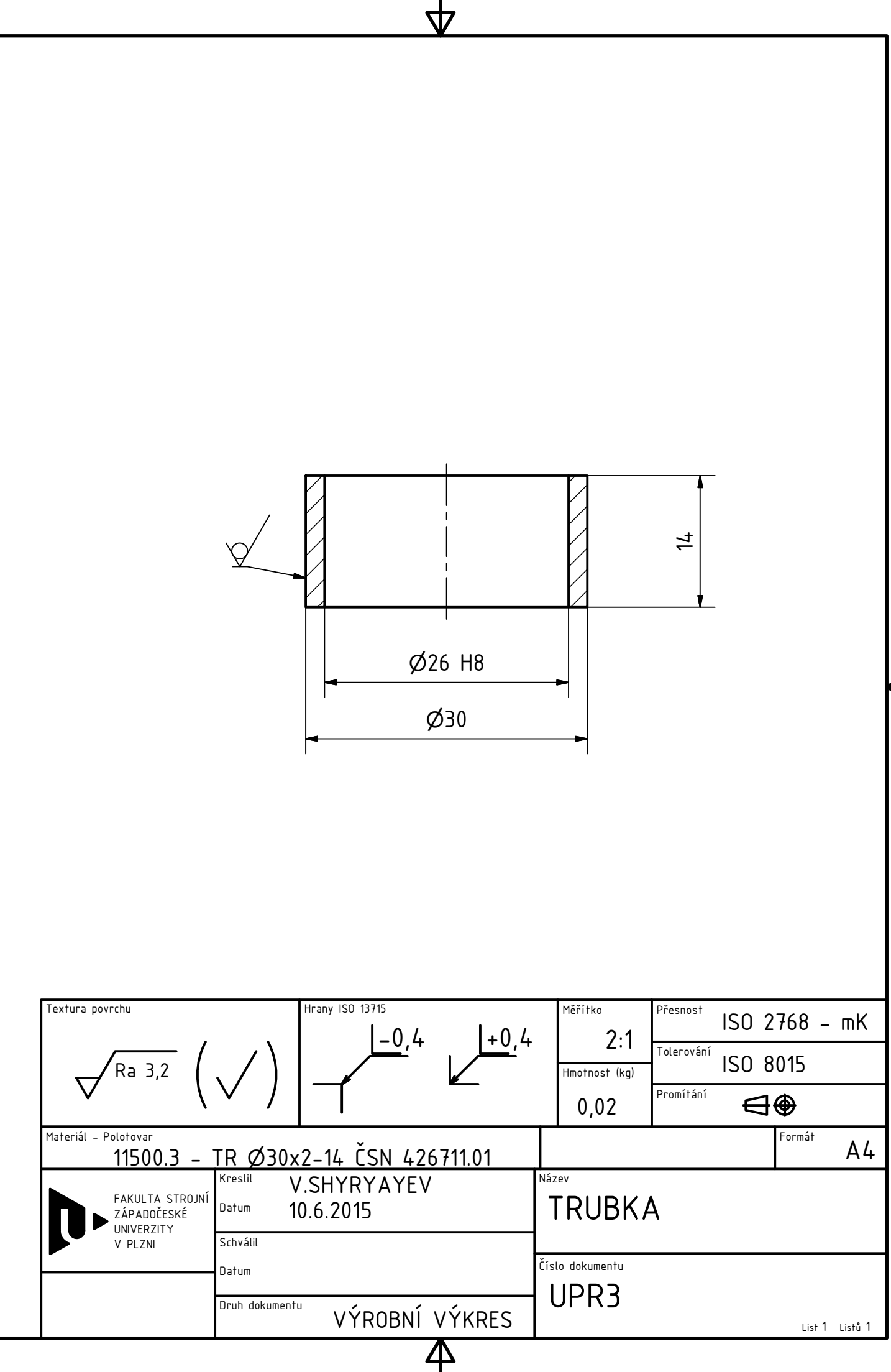

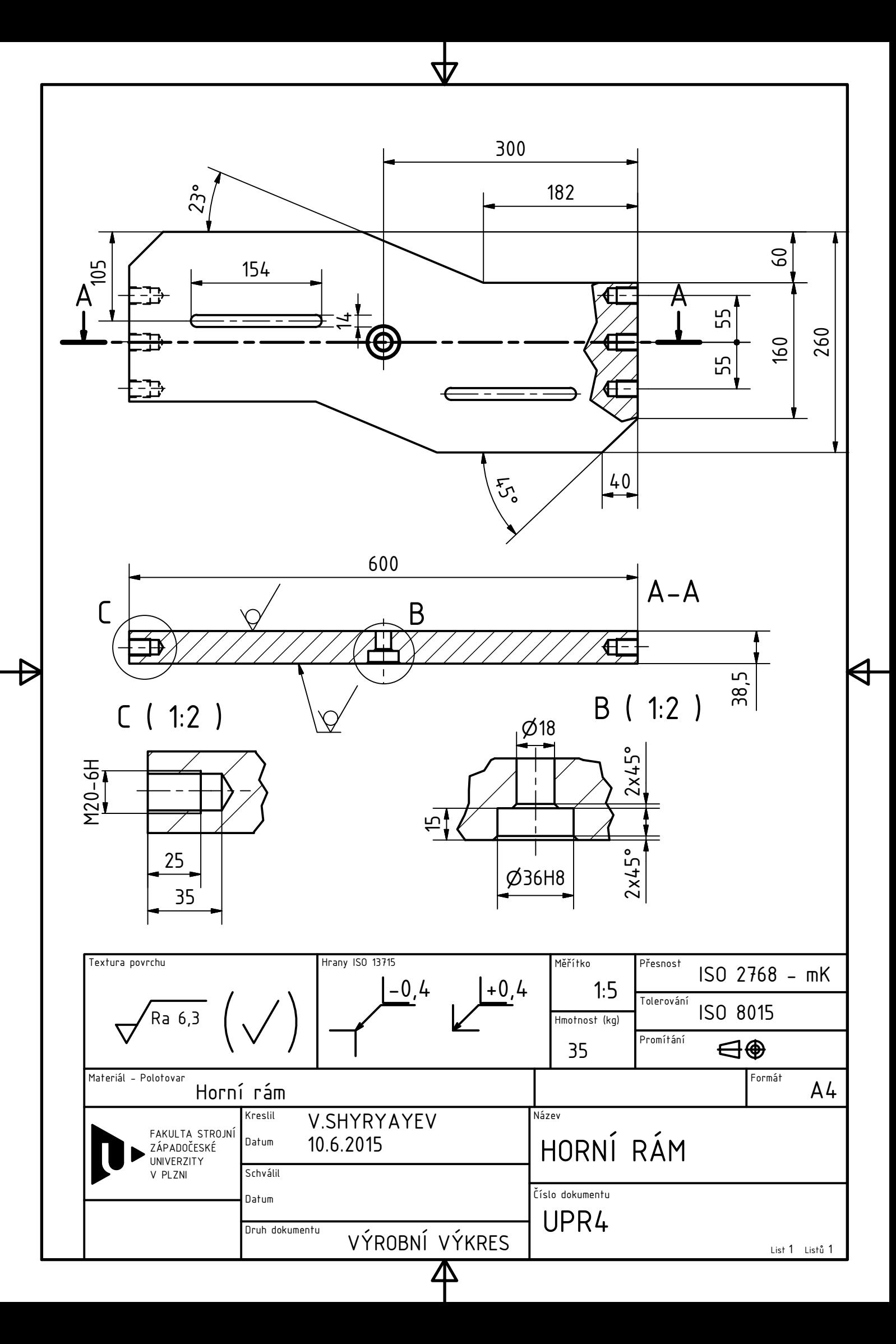

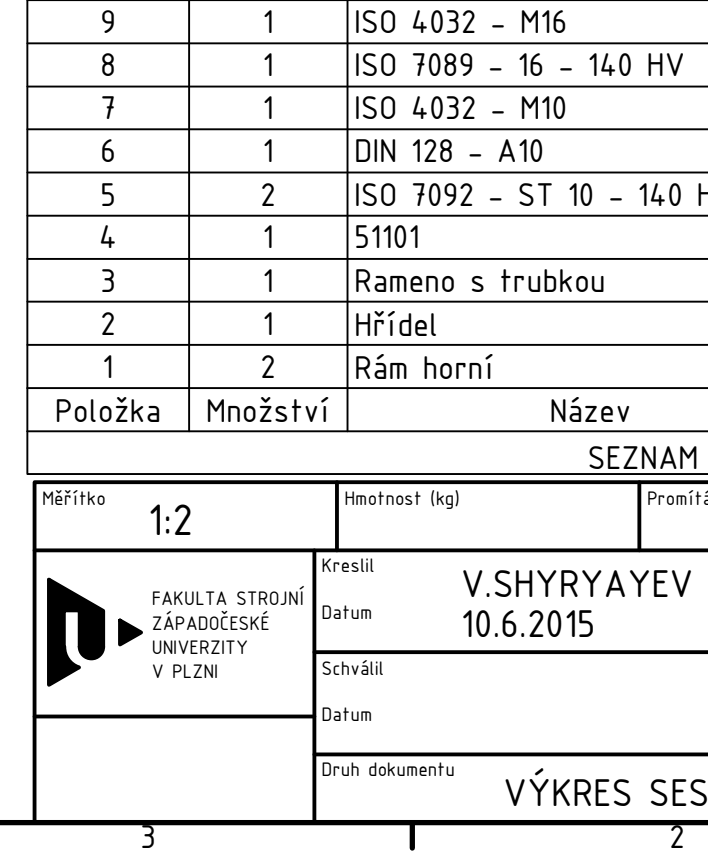

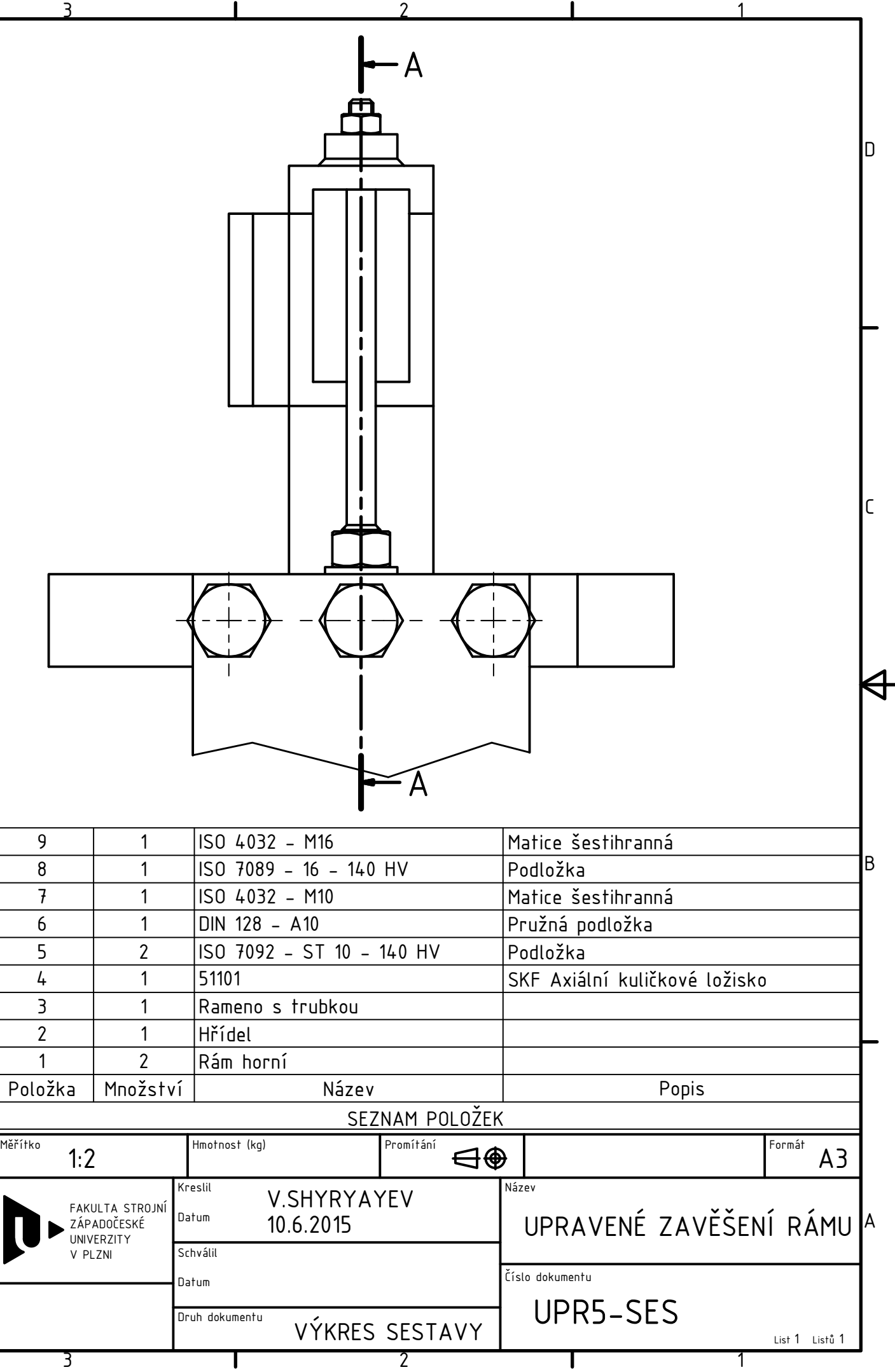

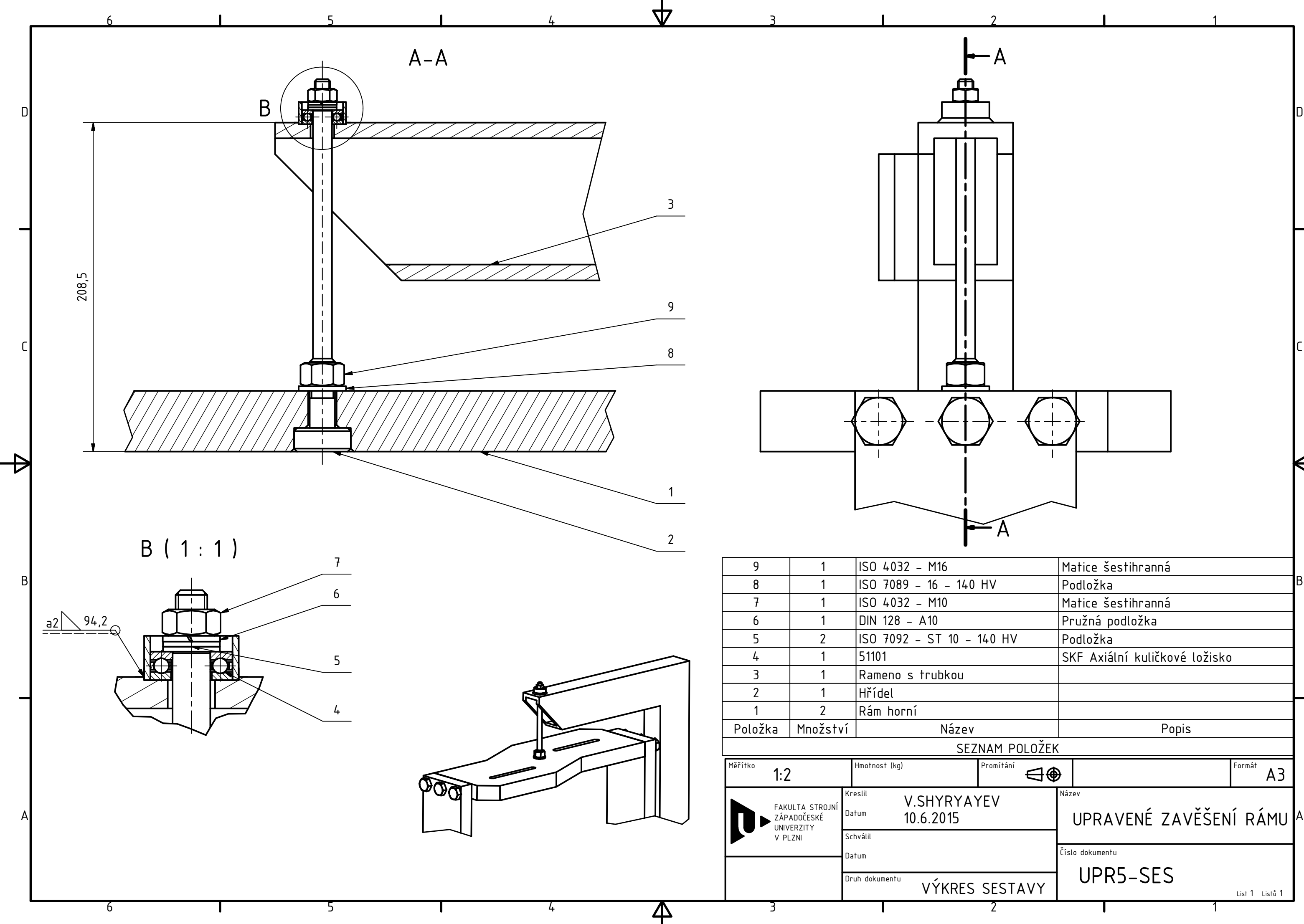